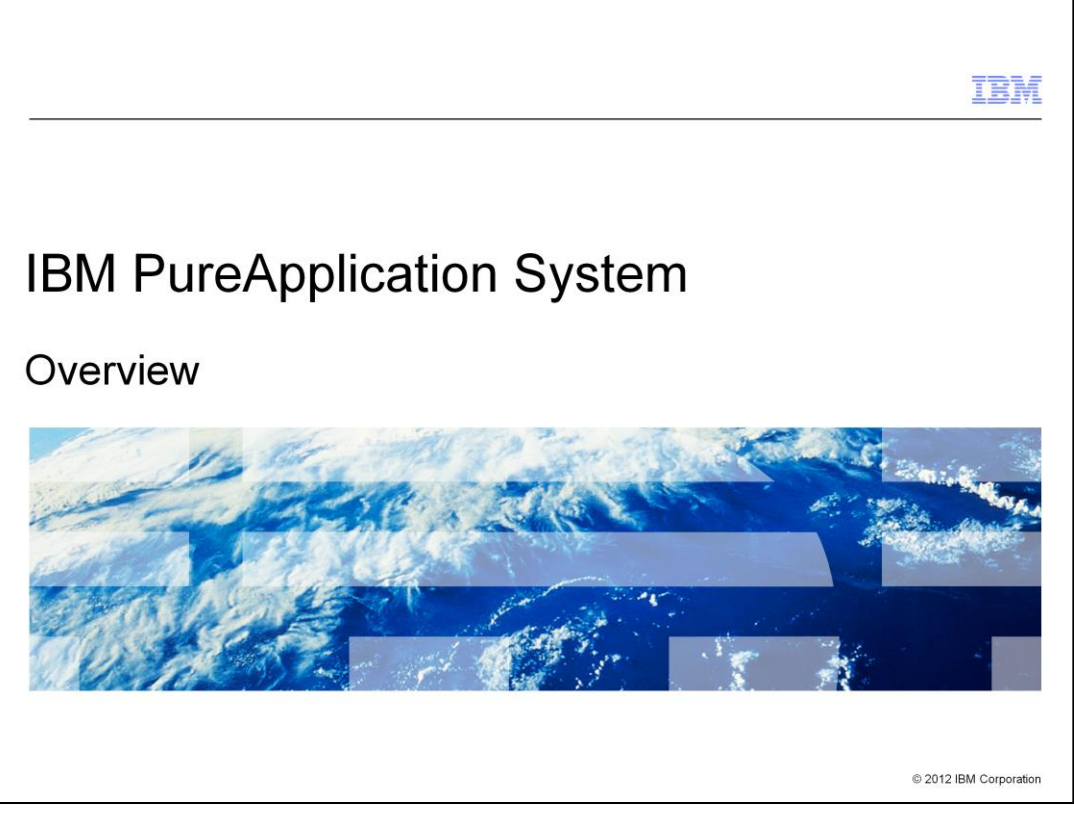

This presentation will introduce the key concepts and features of IBM PureApplication™ System.

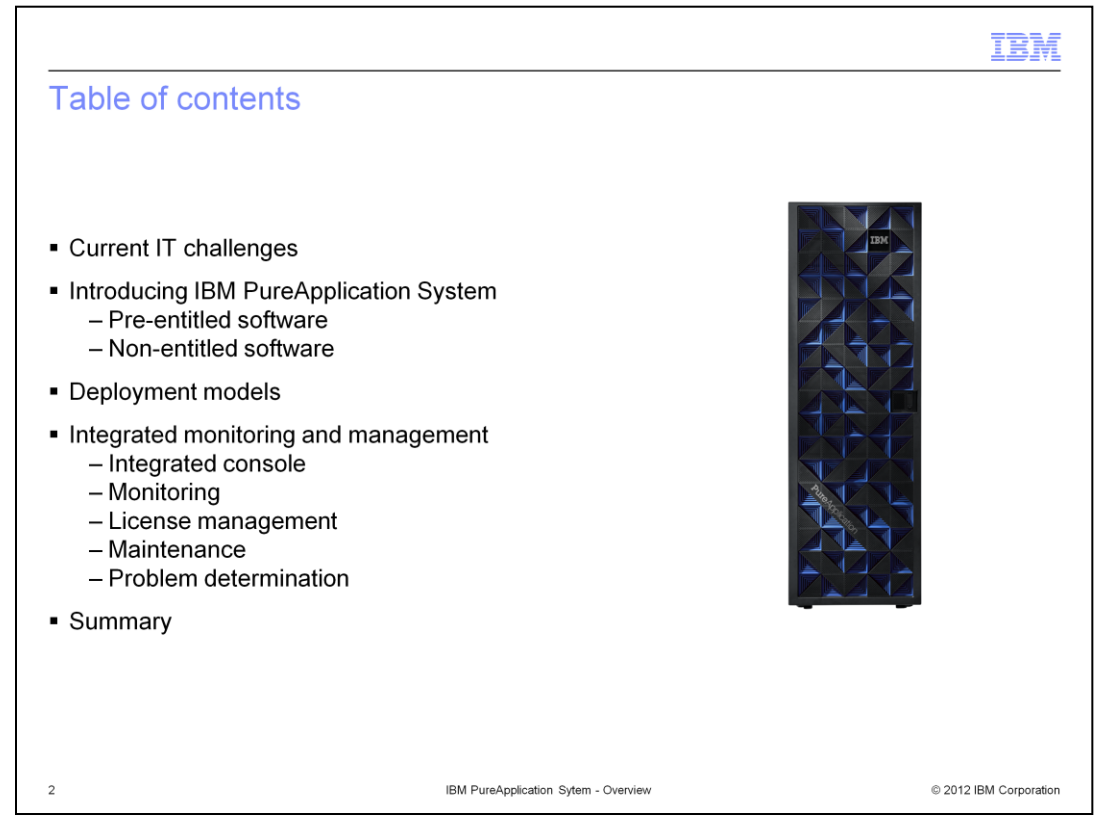

This presentation begins by discussing several of the information technology challenges faced by modern organizations. It will then introduce you to IBM PureApplication System, which is designed to address those challenges. Deployment models supported by the system are covered, followed by a discussion of several of the system's integrated monitoring and management features.

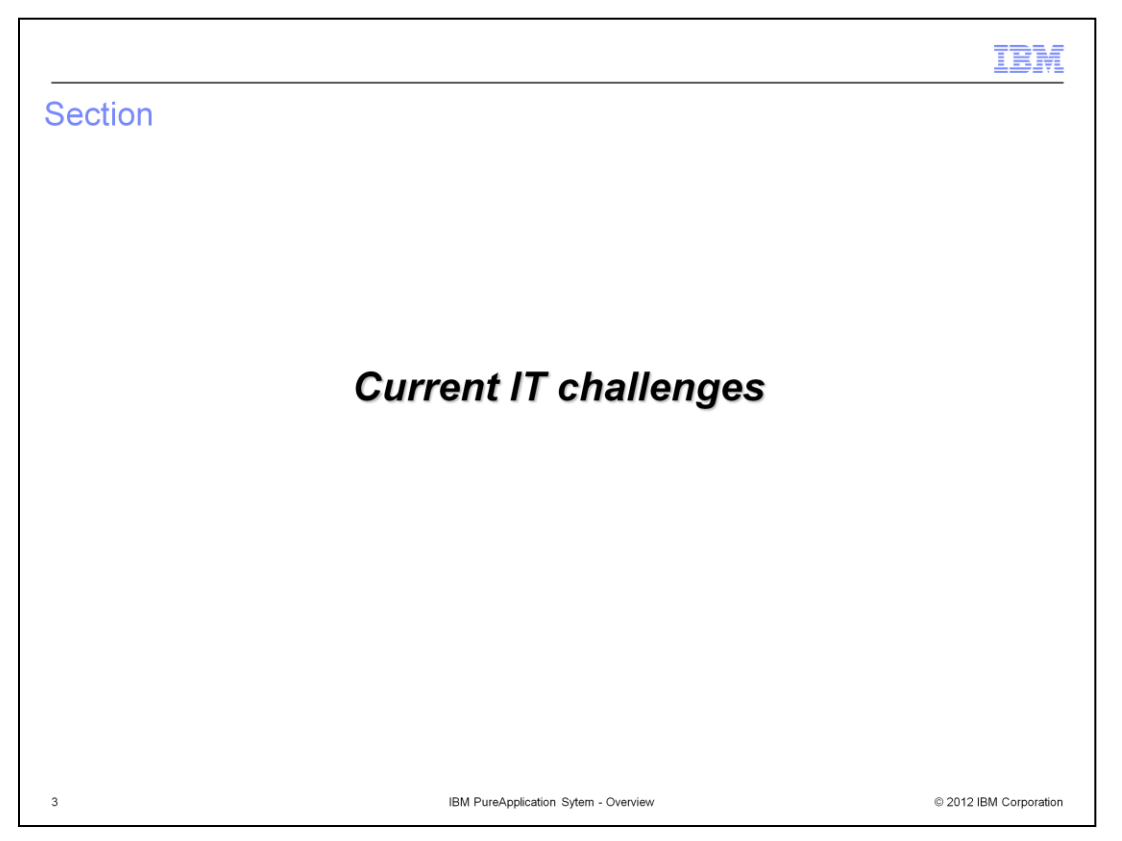

This section will address some of the information technology challenges that businesses are currently facing.

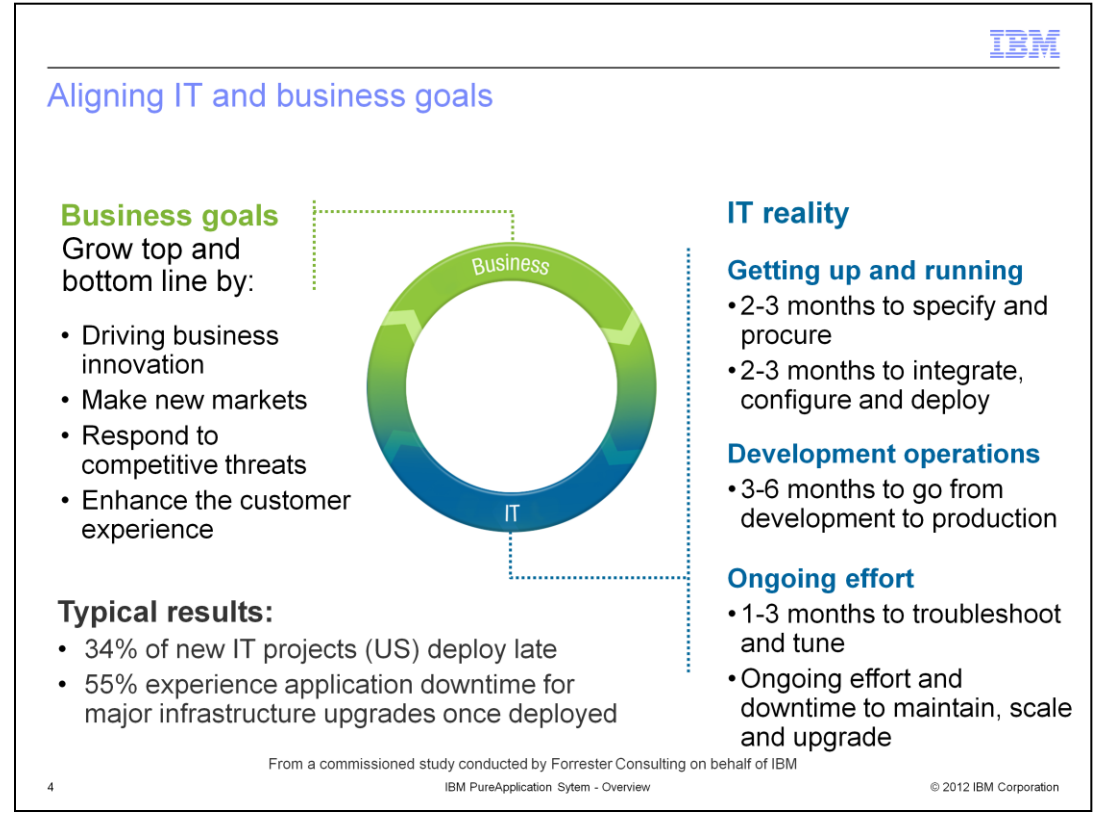

Businesses want to grow, and they have goals they need to achieve. Businesses prefer to invest in innovation and new technologies, but the reality today is that IT departments are significantly constrained by the traditional computing model where the time, effort and money spent across the IT life cycle is too high to meet business needs. The time and cost required to acquire, configure and deploy systems can add up to several months, even to provision a test environment.

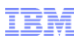

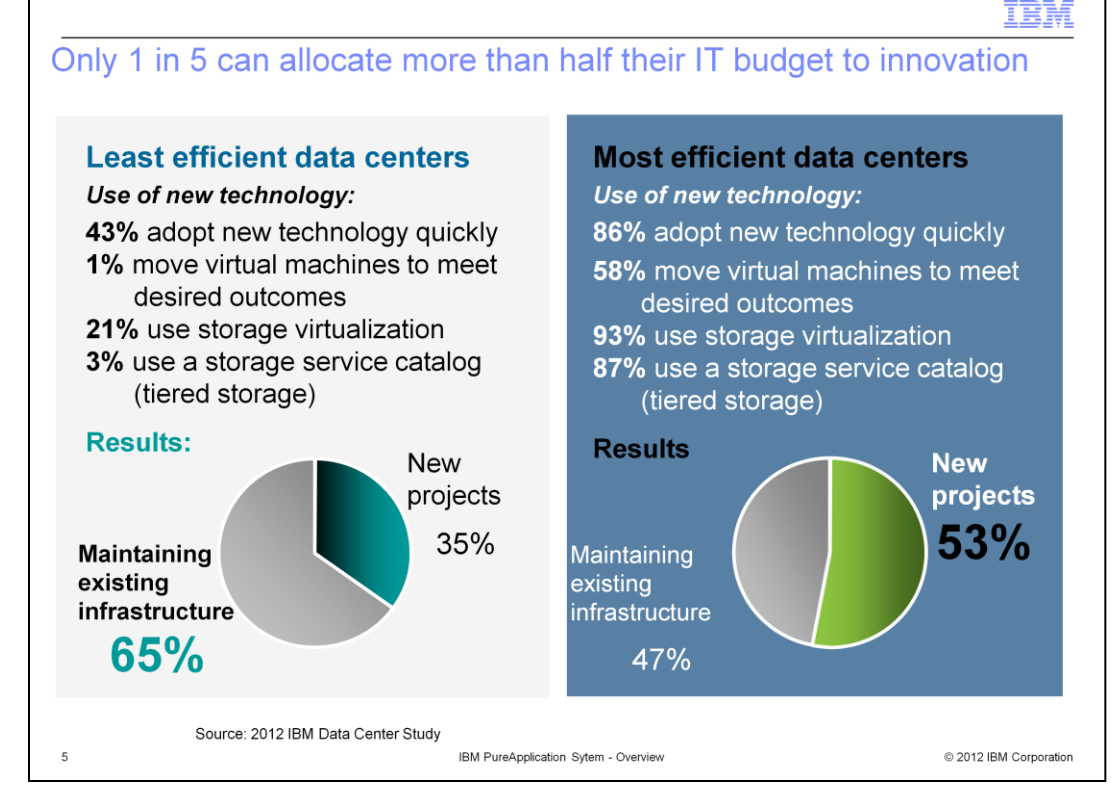

A 2012 study looked into the effectiveness of IT datacenters and discovered some interesting differences between the least and most efficient ones. On the left, the least efficient data centers were slow to adopt technology and make limited use of things like dynamic virtual machines, storage virtualization and tiered storage. On the right, the most efficient datacenters are marked differently. They are heavy early adopters of technology and the items just mentioned.

You can see what it means to the business in these ways:

On the left, the least efficient datacenters have to spend about 2/3 of their IT budgets maintaining their existing infrastructure and can only dedicate about a third to new innovation. On the right, the main difference from the most efficient data center is, they can apply over half of the their IT budgets to new innovation.

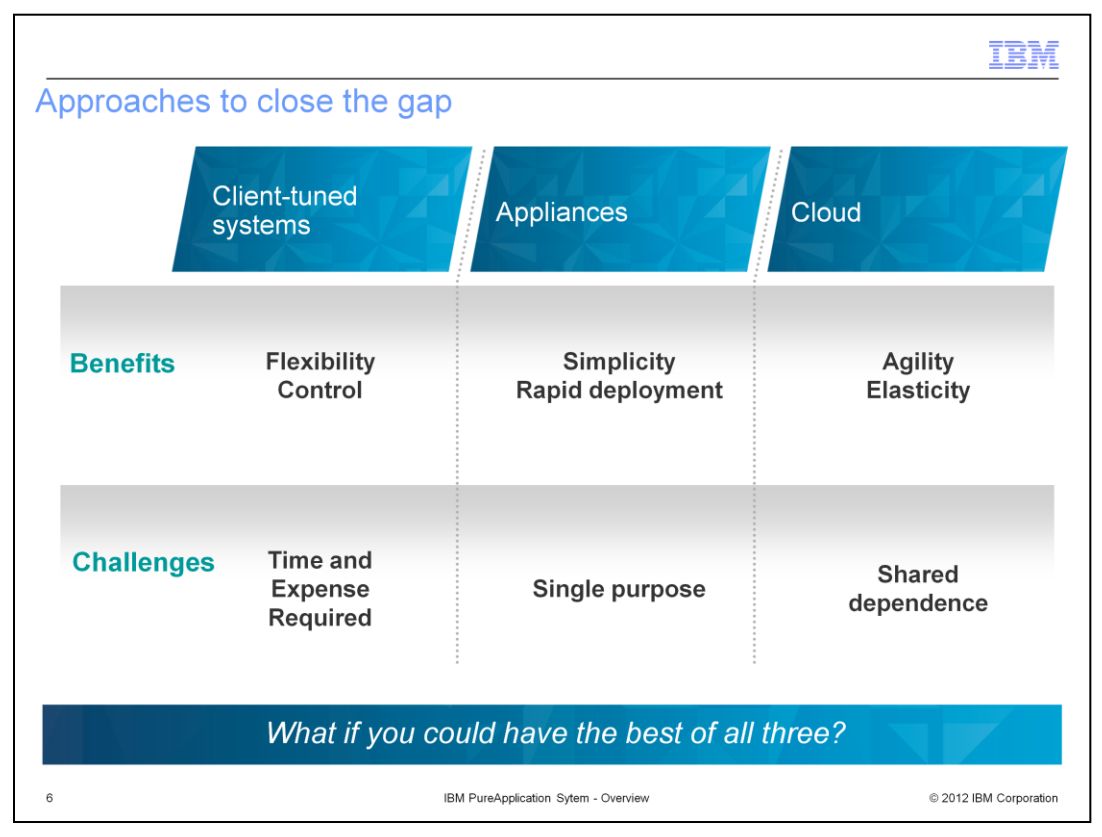

Multiple approaches have already emerged as businesses begin this shift. Businesses are tuning their own systems – using the flexibility of general purpose systems to optimize them for their business environment. However, the time and effort to do this can be very significant.

Other approaches have emerged as well. Many businesses are taking advantage of the simplicity of appliances, but are challenged by their limited flexibility. The elasticity offered by clouds is a newer approach – with its own issues around shared resources.

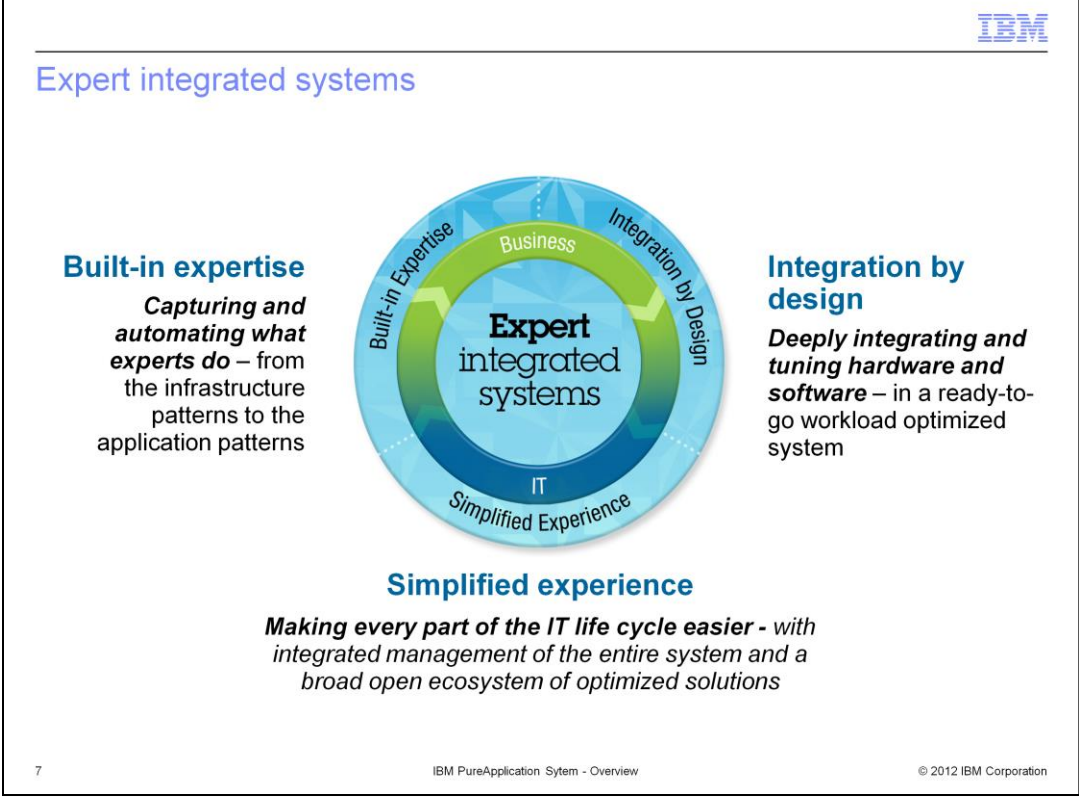

A new class of systems is introduced to get all three of these business options: systems with integrated expertise and built for cloud environments that combine the flexibility of general purpose systems, the elasticity of the cloud and the simplicity of an appliance.

Expert integrated systems will fundamentally change both the experience and economics of IT.

Expert integrated systems are more than a static stack of self-tuned components—a server here, some database software there, serving a fixed application at the top. Instead, these systems have three truly unique attributes.

The first is built-in expertise. Think of expert integrated systems as representing the collective knowledge of thousands of deployments, established best practices, innovative thinking, IT industry leadership, and the distilled expertise of business partners and solution providers. This is all captured into the system in a deployable form from the base system infrastructure through the application.

The second is that expert integrated systems are integrated by design. All the hardware and software components are deeply integrated and tuned in the lab and packaged in the factory into a single ready-to-go system that is optimized for the workloads it will run. All of the integration is done for you at the factory, by experts.

The third is that the entire experience is much simpler – from the moment you start designing what you need to the time you purchase – to setting up the system – to operating, maintaining and upgrading it over time. Management of the entire system of physical and virtual resources is integrated. And all this is done in an open manner enabling participation by a broad ecosystem of partners to bring their industry optimized solutions to bear.

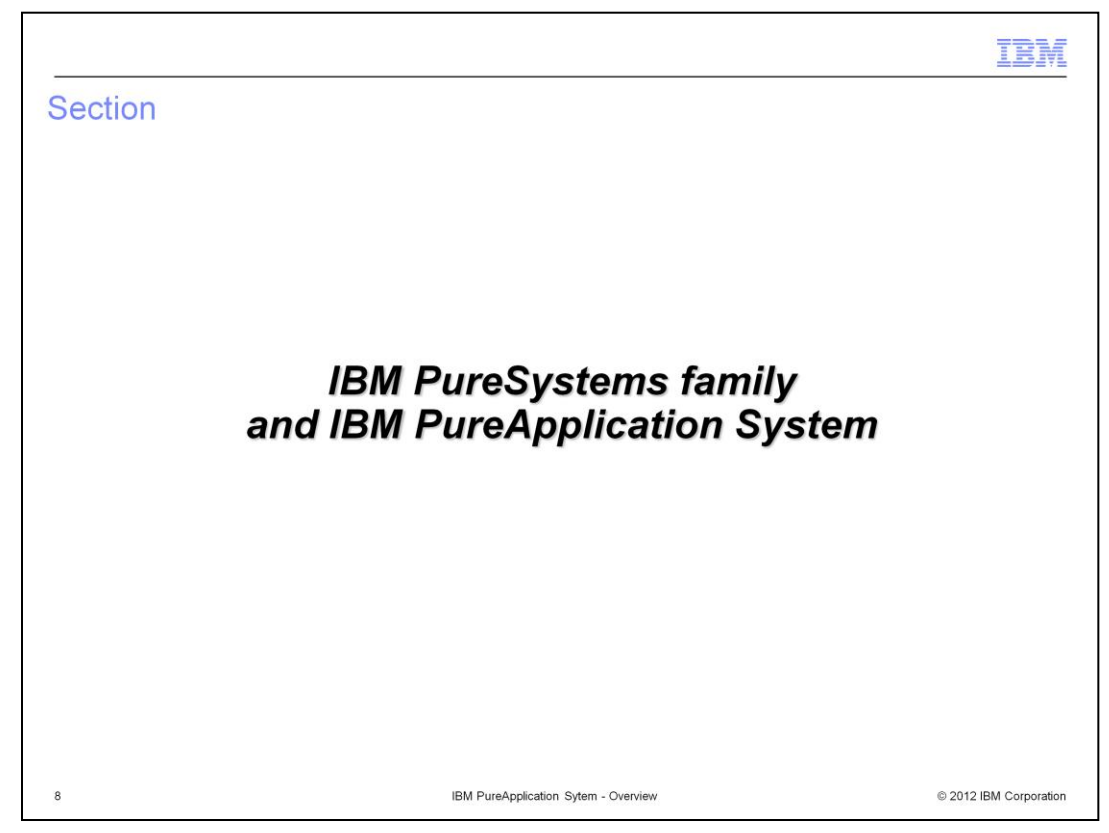

This section will introduce the IBM PureSystems™ family of products and IBM PureApplication System.

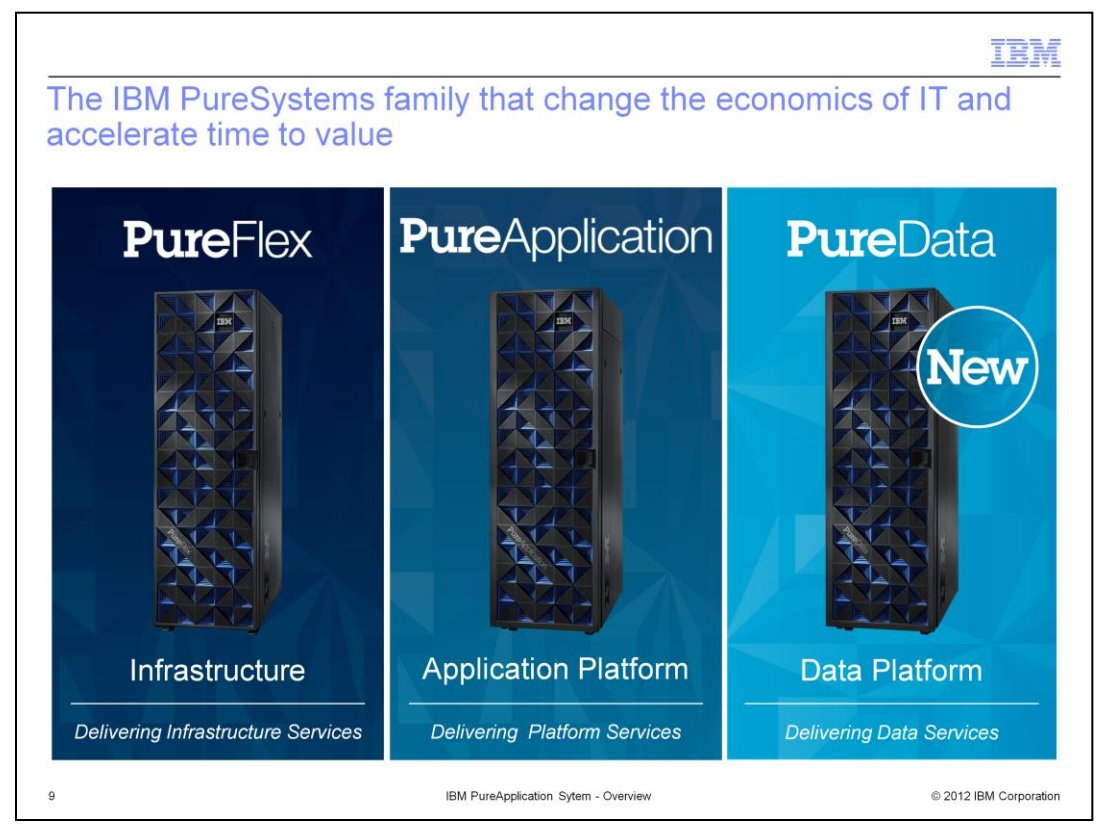

In April 2012 IBM introduced PureSystems with the first two family members, PureFlex™ System and PureApplication System. In November 2012, the PureData System joined the PureSystems family. Now joins the family – an expert integrated system that is optimized exclusively for delivering data services.

IBM PureFlex System integrates computing, storage, networking resources and system management to simplify and accelerate the delivery of infrastructure services. It is ideal for those clients who want to accelerate deployment and simplify management of infrastructure for building custom application platforms and application stacks.

IBM PureApplication System is a platform system designed and tuned specifically for transactional web and database applications. It's workload-aware, flexible platform is designed to be easy to deploy, customize, safeguard and manage.

IBM PureData is a perfect fit for when clients want an integrated and optimized data platform. This system contains compute and storage resources as well as data management middleware and comes in different models optimized for different transactional, analytics data workloads.

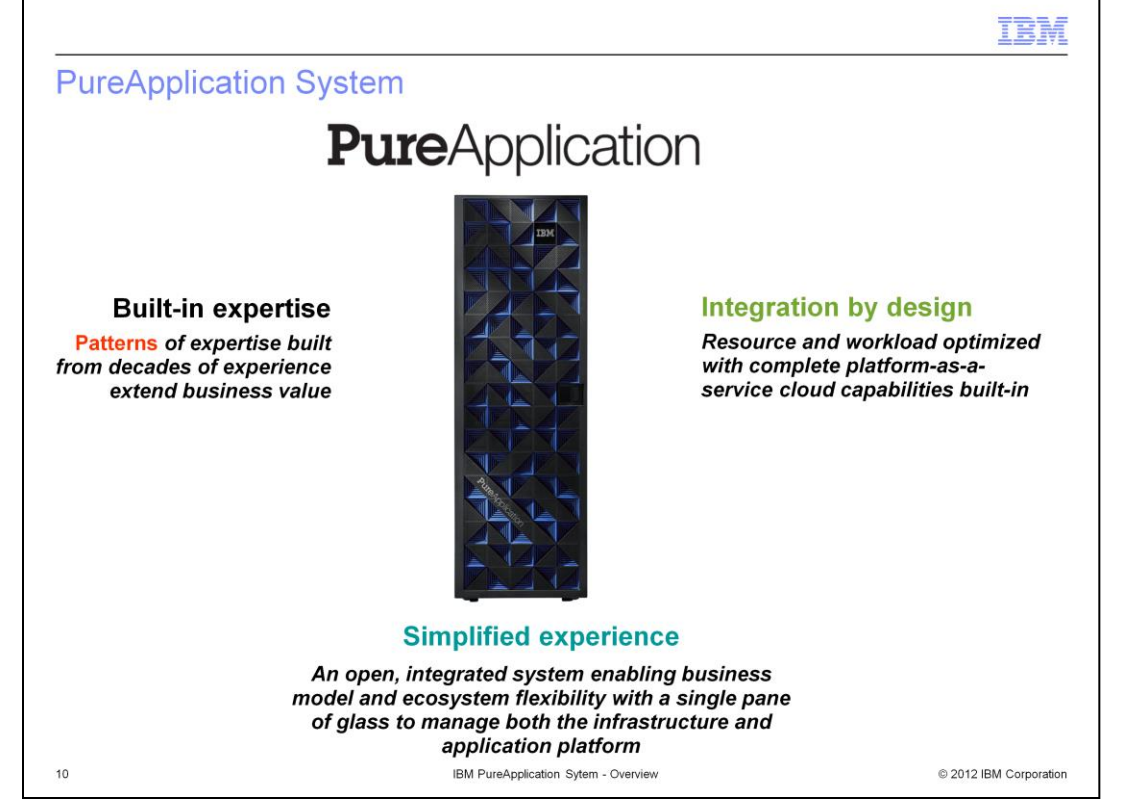

IBM PureApplication System is a workload optimized integrated hardware and software solution designed to dramatically simplify the development, provisioning, and management of applications in a private cloud environment. It features integrated management capabilities, allowing self-service provisioning of elastic applications, databases, and other workloads.

With PureApplication System, IBM has rethought some key data center concepts. The hardware and software are deeply integrated, providing an unprecedented degree of automation, performance, and simplicity. To best put this power to use for your business, carefully consider your application portfolio with an eye towards how you will take advantage of these characteristics.

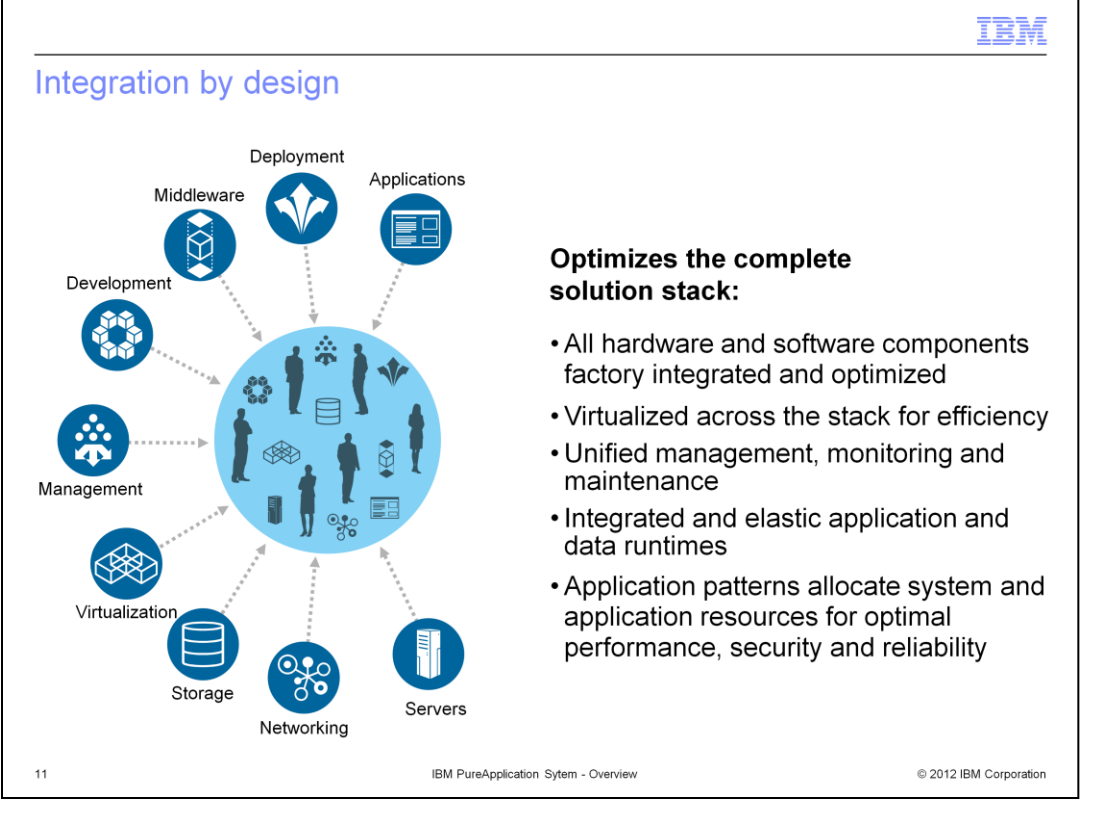

PureApplication System is integrated by design. IBM has taken the collective knowledge of integrating and tuning servers, storage, networking, virtualization and management and used it to design the system from the ground up in an optimized fashion. With PureApplication System, the middleware, development and deployment expertise is also factory integrated and optimized.

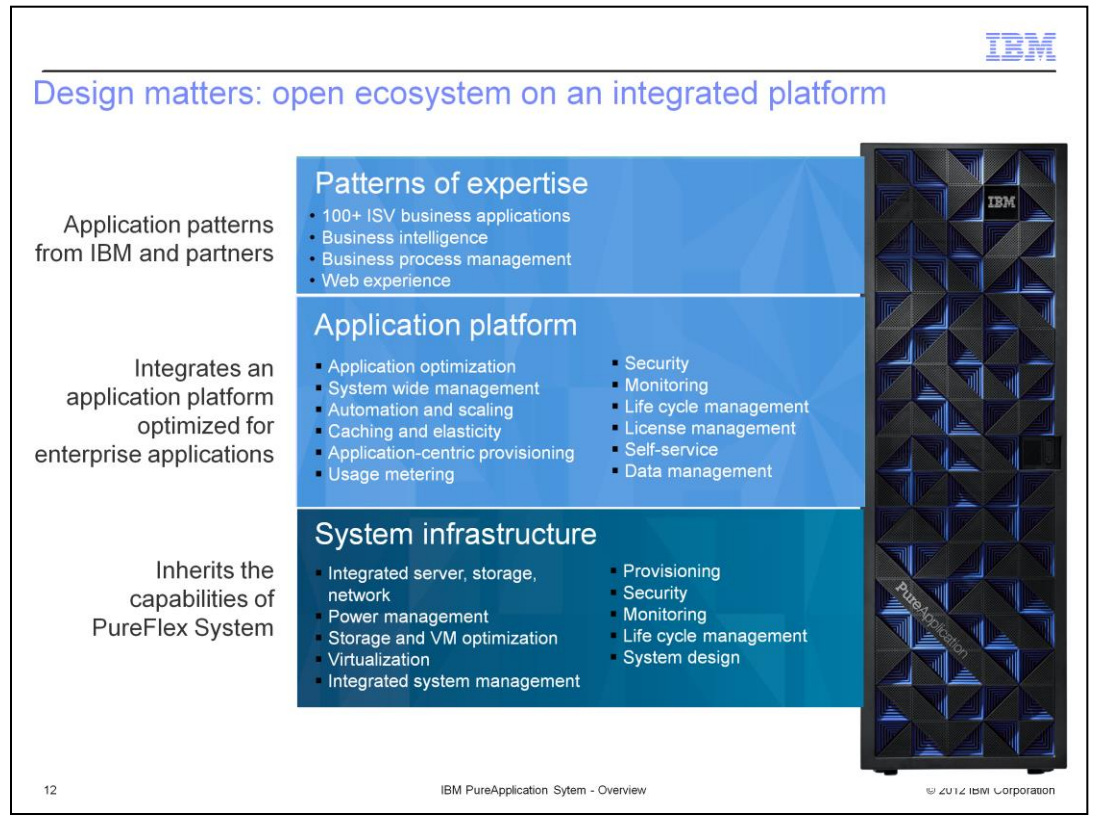

PureApplication System inherits the capabilities of PureFlex System and builds on them. A complete application platform is integrated with the system, and patterns of expertise build decades of experience and best practices directly into the system.

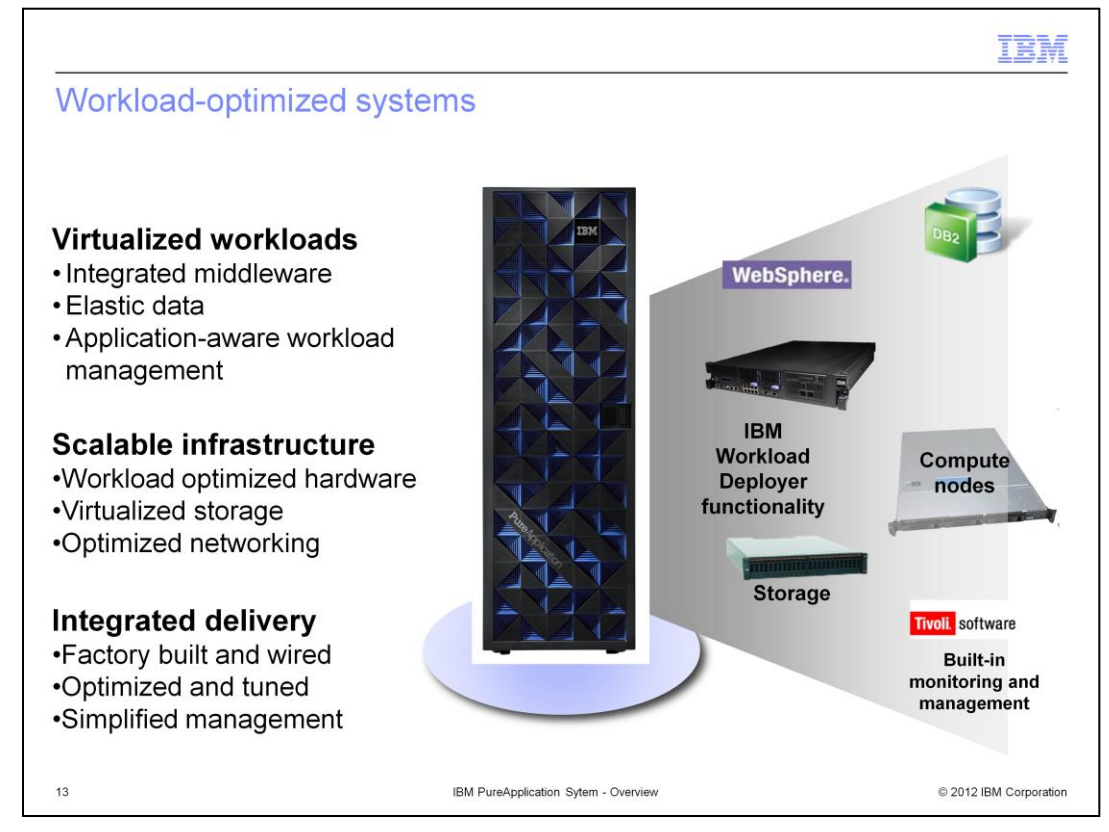

PureApplication System is delivered fully assembled, with compute nodes, storage, and networking hardware already installed, cabled, and tuned. It also includes integrated and optimized IBM middleware that is easy to manage and monitor using built-in tools.

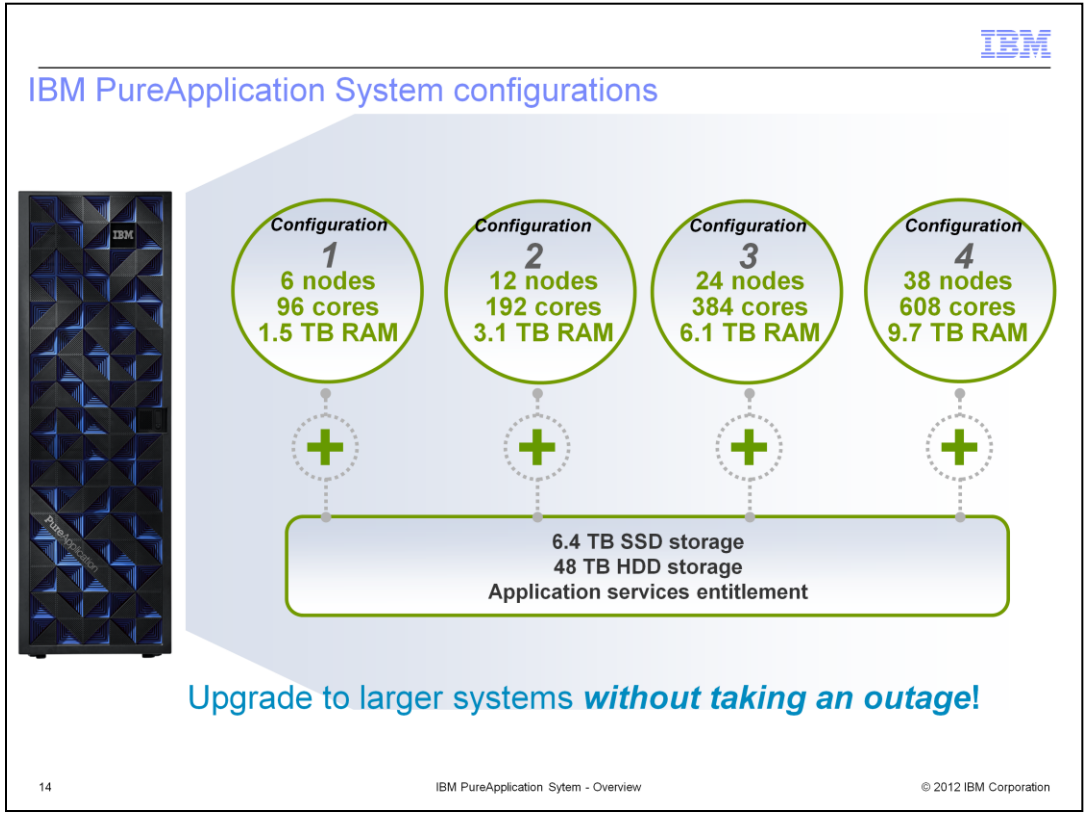

There are four available configurations of PureApplication System. All four configurations include the same storage and networking components, in addition to the same middleware patterns and management capabilities. Each configuration includes 48 terabytes of hard disk storage and 6.4 terabytes of solid-state storage. The configurations vary by the number of included compute nodes. Each compute node consists of 16 physical cores and 256 gigabytes of memory. The smallest configuration includes six compute nodes, and the largest includes 38. Upgrades to a larger system can be ordered and installed without any downtime for existing workloads.

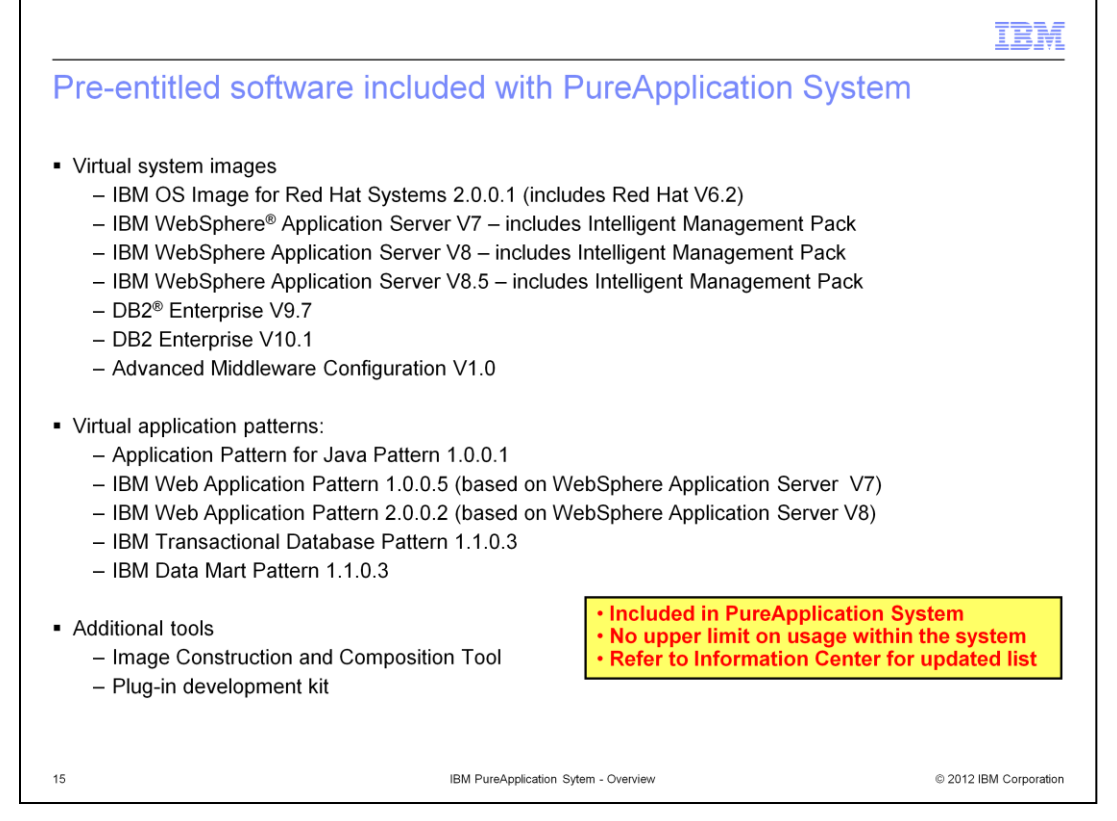

This slide shows the list of pre-entitled software included with PureApplication System. The system includes IBM middleware patterns that use WebSphere Application Server and DB2 Enterprise. It also includes the Advanced Middleware Configuration tool for application on-boarding, and the Image Construction and Composition Tool for building custom virtual images for use with PureApplication System. There is no license usage limit on this included software for usage within PureApplication System. See the Information Center for a current list of pre-entitled software.

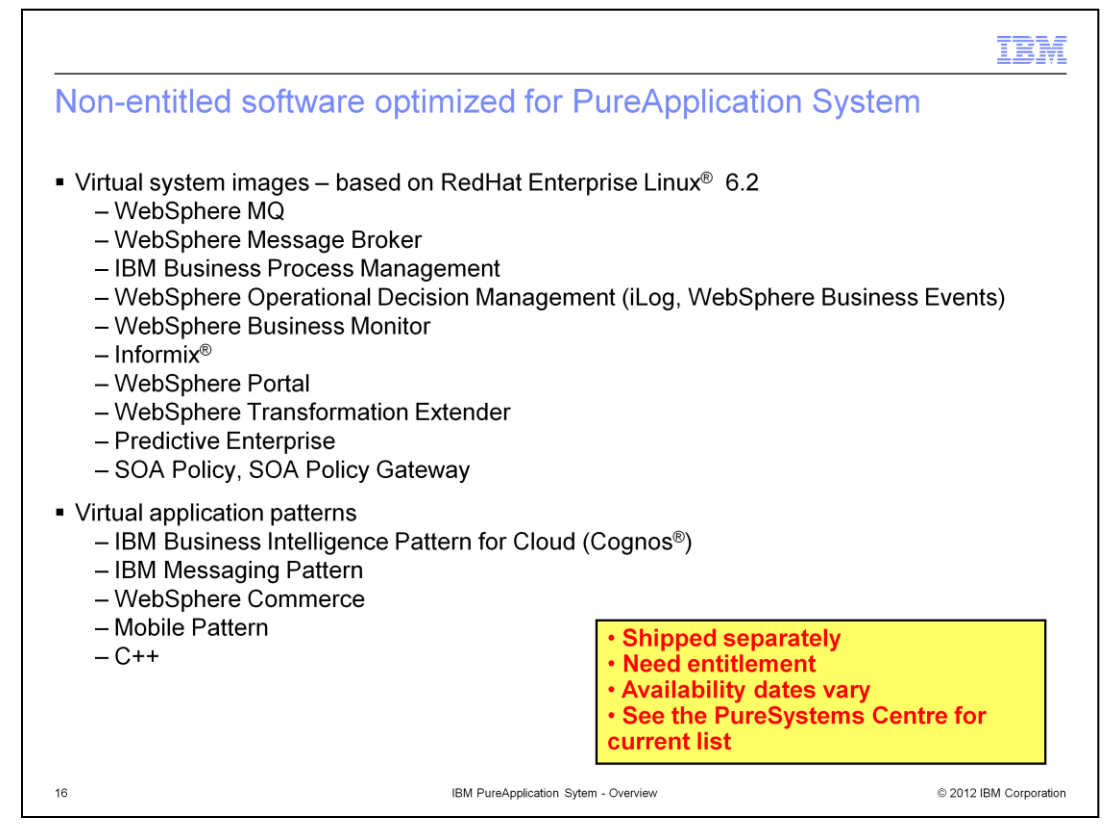

Many other software products have also been built and optimized for use with PureApplication System, but do not come included with the system. These products can be purchased and loaded onto PureApplication system through the PureSystems Centre, a repository of products built for the PureSystems family. PureApplication System includes license management capabilities, so you can keep track of license usage and availability for non-entitled software products. Availability dates for some of these products are later than the general availability date for PureApplication System. See the PureSystems Centre for a current list of available products.

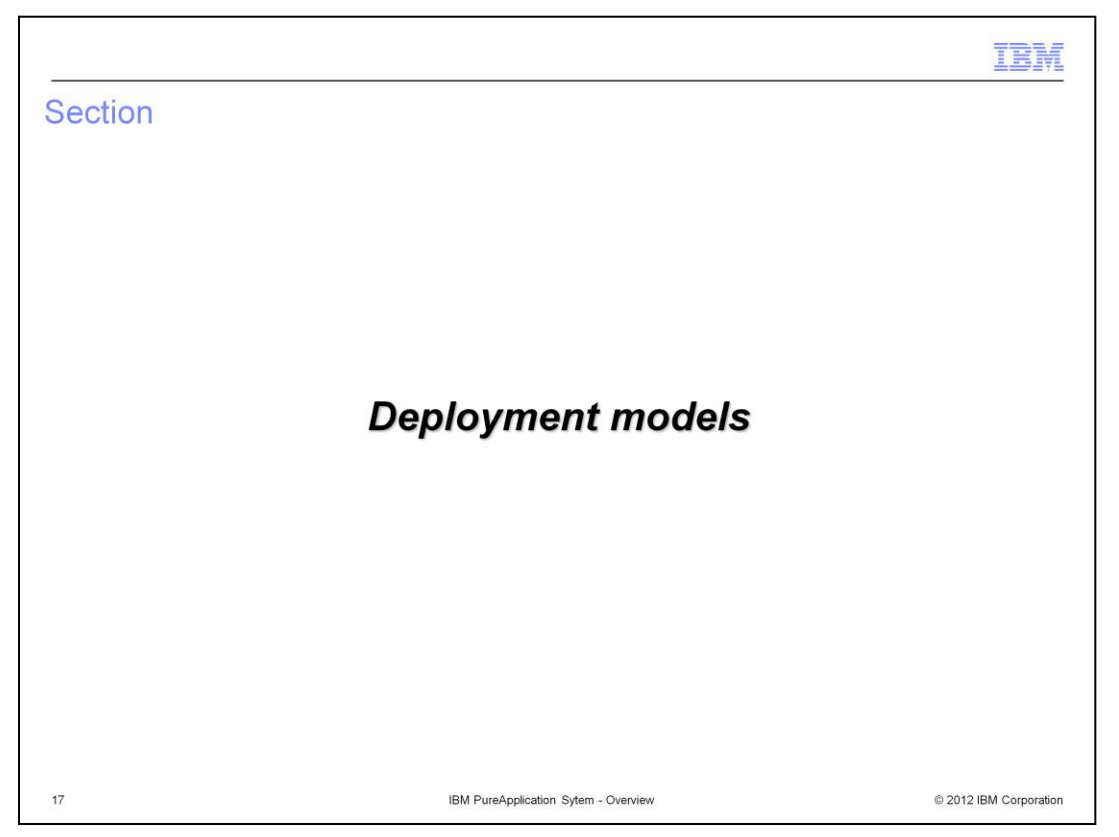

This section will introduce you to deployment models in IBM PureApplication System.

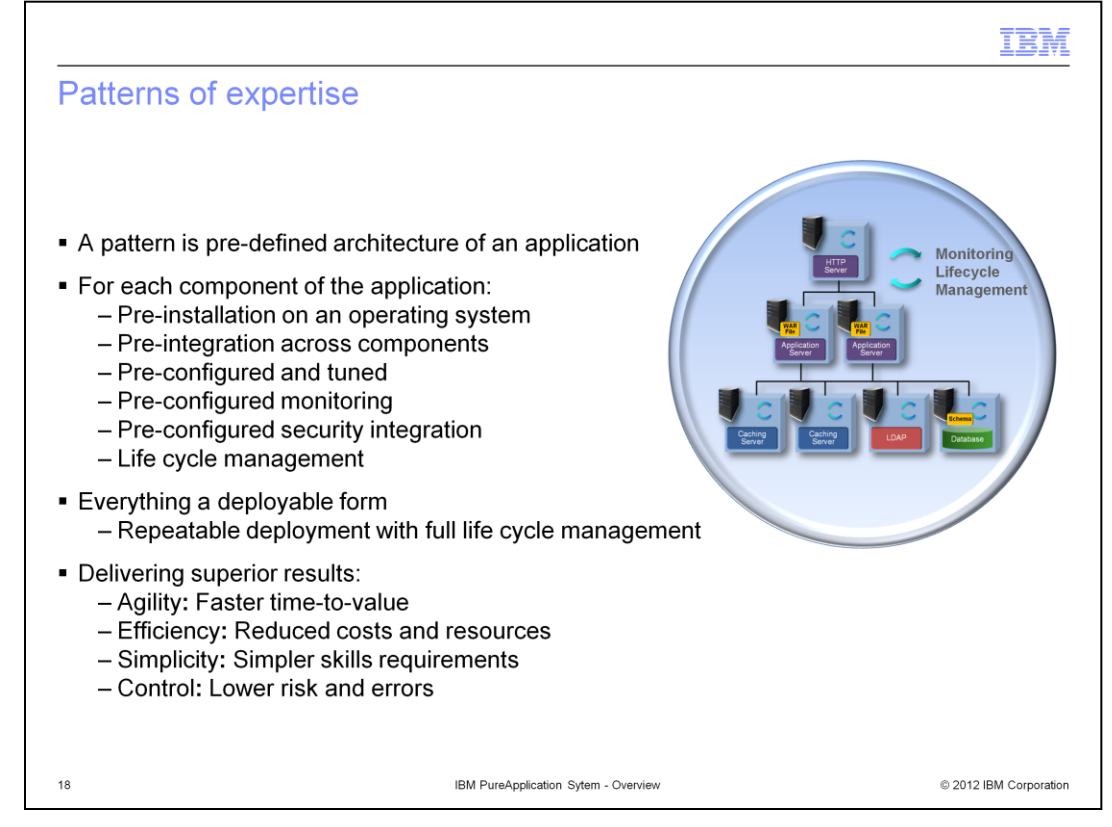

IBM uniquely builds expertise into PureApplication System with patterns of expertise. Patterns of expertise are proven best practices and expertise for complex tasks learned from decades of client and partner engagements that are captured, lab tested, optimized and then built into the system. This isn't just a blueprint or set of instructions–the expertise is built in and inherently usable. Patterns deliver faster time to value by taking out manual steps and automating delivery. Patterns improve efficiency and simplicity by reducing costs and resources, and reducing the amount of in-house expertise required for deployment of solutions. Patterns also increase control: repeatable, optimized deployments reduce the risk of human error.

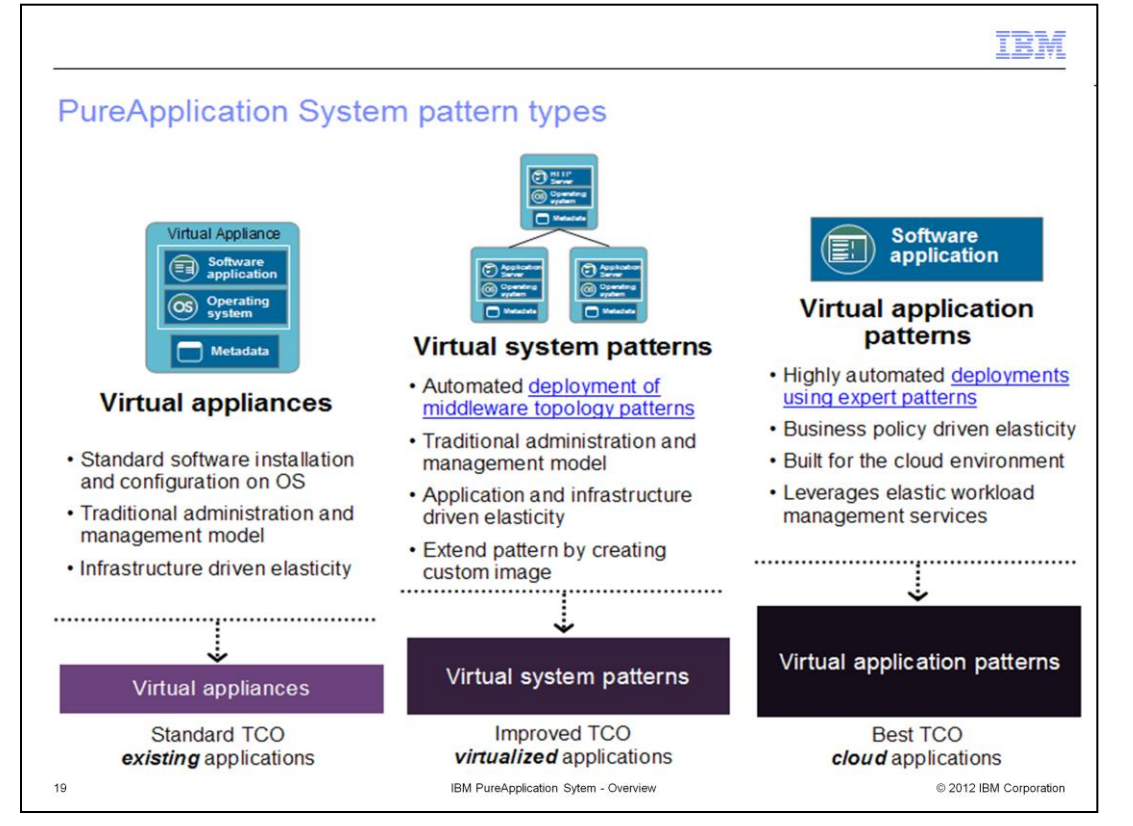

IBM delivers patterns of expertise in two different models, known as "virtual systems" and "virtual applications." Virtual systems provide an automated model for deploying middleware topology patterns. They allow you to quickly deploy traditional workloads in a virtualized environment in a repeatable fashion. Products deployed using the virtual systems model are managed using the existing management tools provided by those products. Virtual applications provide a highly automated, policy-based deployment model in which you define application components and policies that specify the needs of the application. The virtual application model is application-centric, whereas the virtual system model is middleware topology-centric. The virtual application model has a highly simplified administrative model, exposing fewer administrative functions than the virtual system model. PureApplication System also supports the "virtual appliance" deployment model, which allows you to run custom software images of your choosing within the system, though virtual appliances do not feature the robust management and monitoring features available for virtual systems and virtual applications.

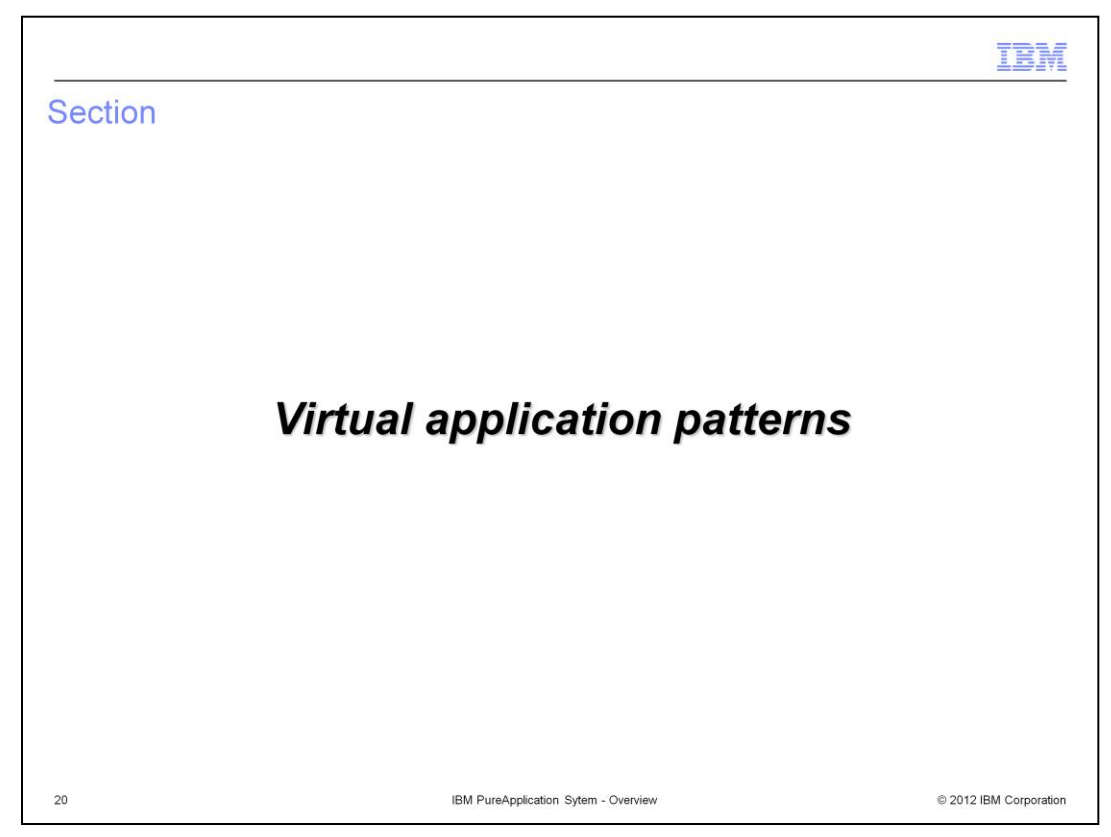

This section will discuss the virtual application deployment model.

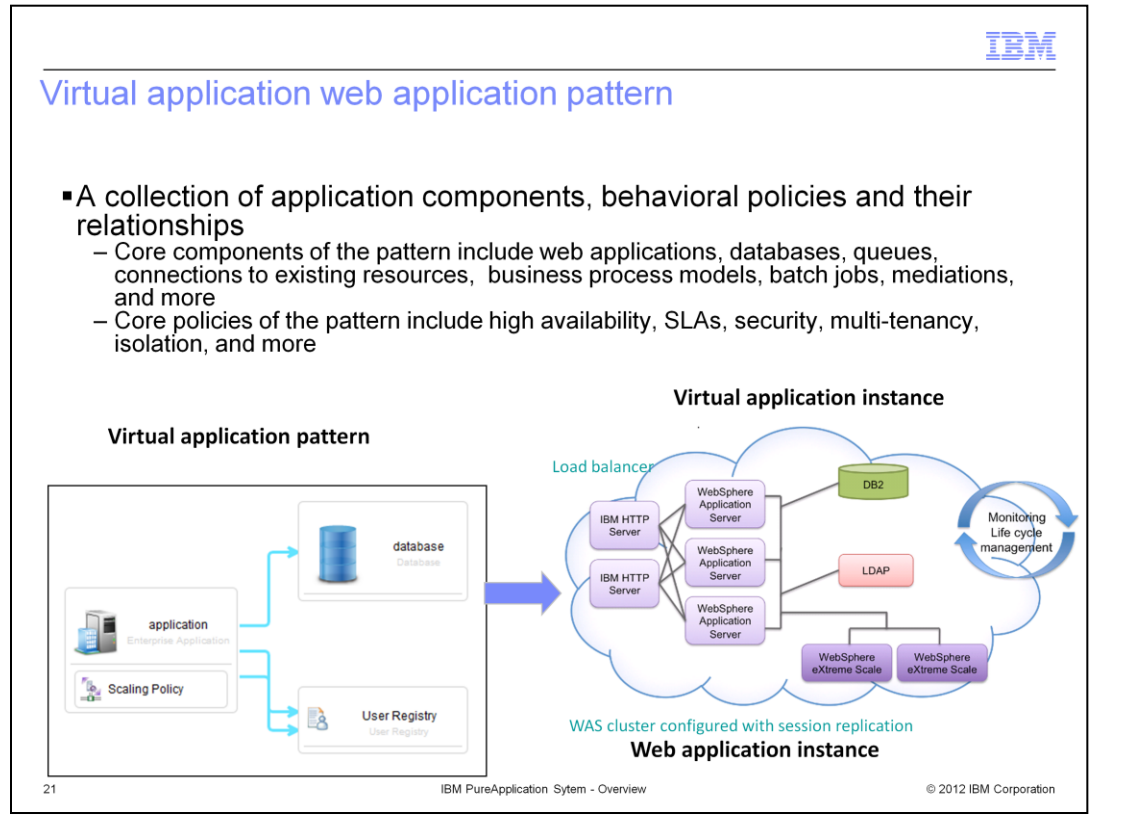

Virtual applications represent a platform-as-a-service in which your application is the focal point. You start with your application and define requirements, such as what services it requires and the qualities of service that should be applied. Based on the assets defined in your virtual application pattern, PureApplication System will automatically deploy and configure the appropriate middleware components to run your application. This simplifies the end-to-end process of creating, deploying and configuring the middleware components for your applications. PureApplication System handles all of those tasks for you.

PureApplication System support the most common transactional web application types through the virtual application deployment model.

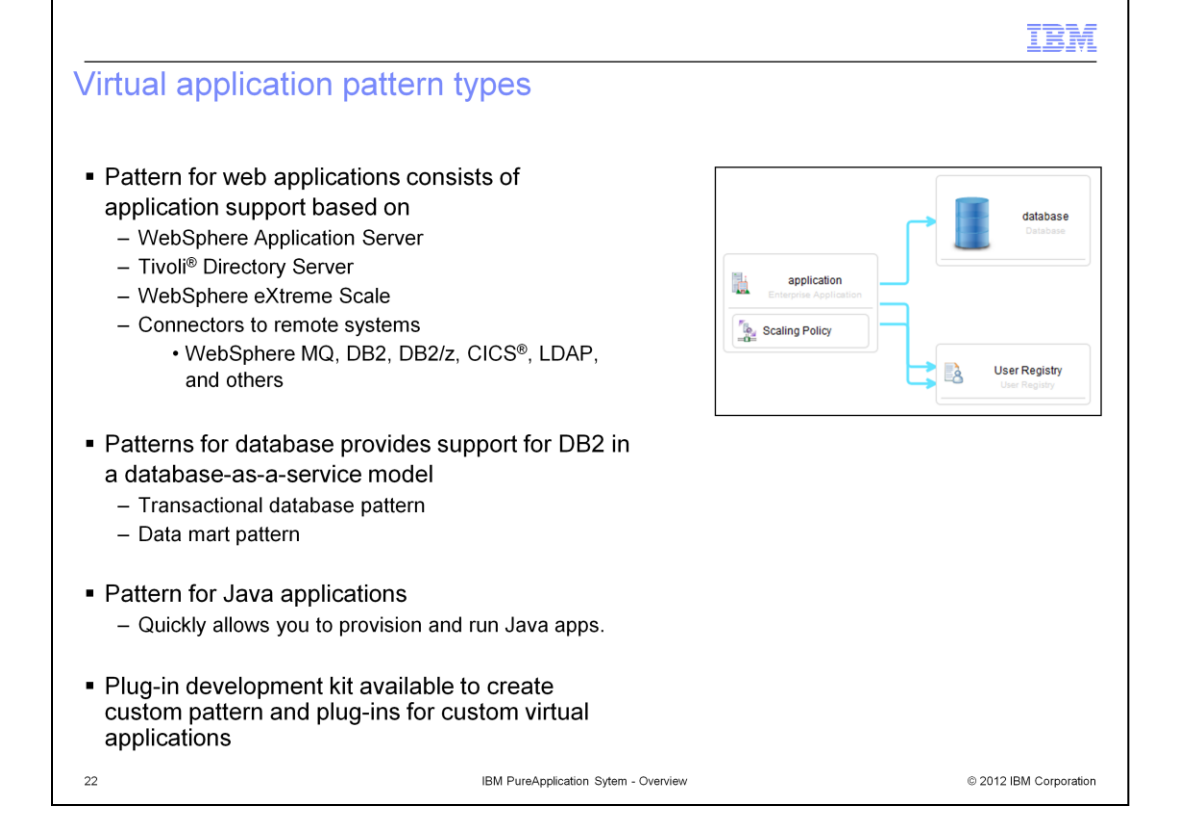

IBM PureApplication System includes several pre-installed pattern types. The pattern for web applications is a transactional web application platform built on WebSphere Application Server, Tivoli Directory Server, and WebSphere eXtreme Scale. The pattern for database applications is a database-as-a-service platform built on DB2, and can be used in concert with the pattern for web applications. The pattern for Java applications provides a rapidly deployable pattern for provisioning standard Java applications. All virtual application patterns support integrated monitoring, logging, scaling, and failure recovery capabilities.

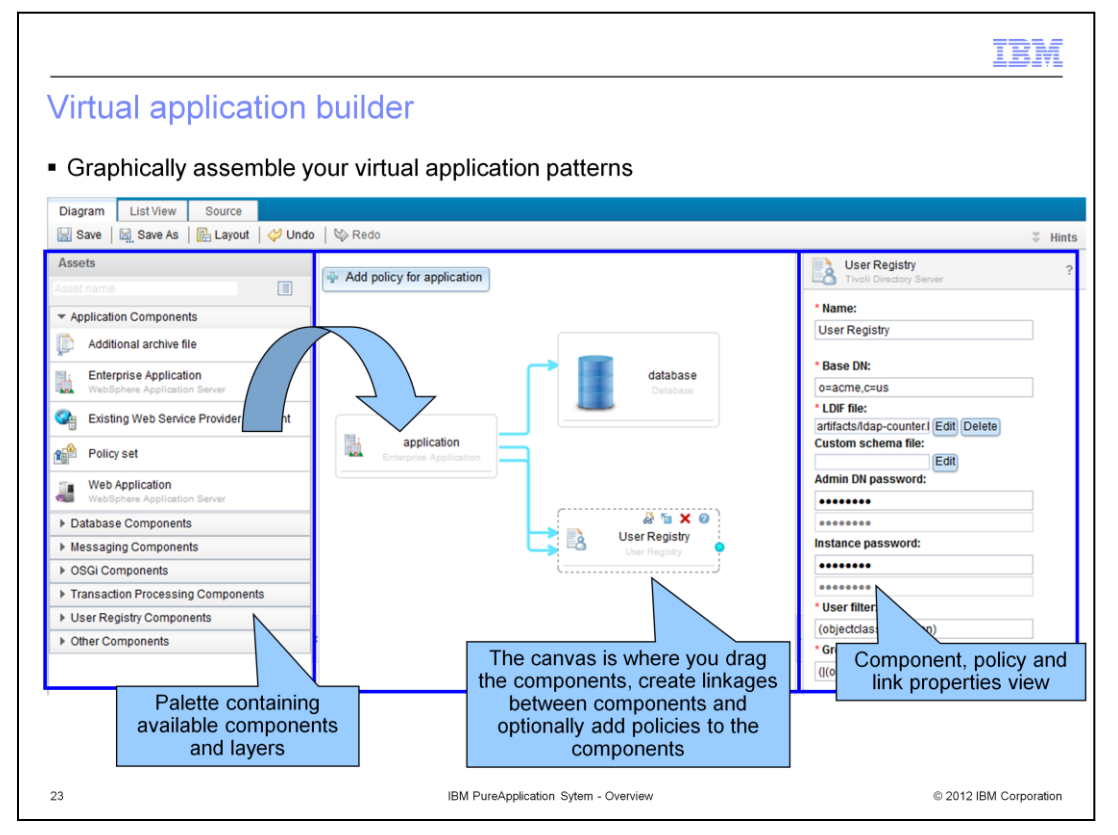

The virtual application builder allows you to graphically assemble and configure your virtual application. There are three main parts to the builder interface. The palette on the left contains application components that can be used in your pattern. Drag a component into the canvas in the middle to add it to your application. The properties panel, to the far right, enables you to edit the properties of components on the canvas. In the image shown here, the user registry component is selected on the canvas, and the properties panel displays fields for editing the registry's name, distinguished name, LDIF file, and database schema.

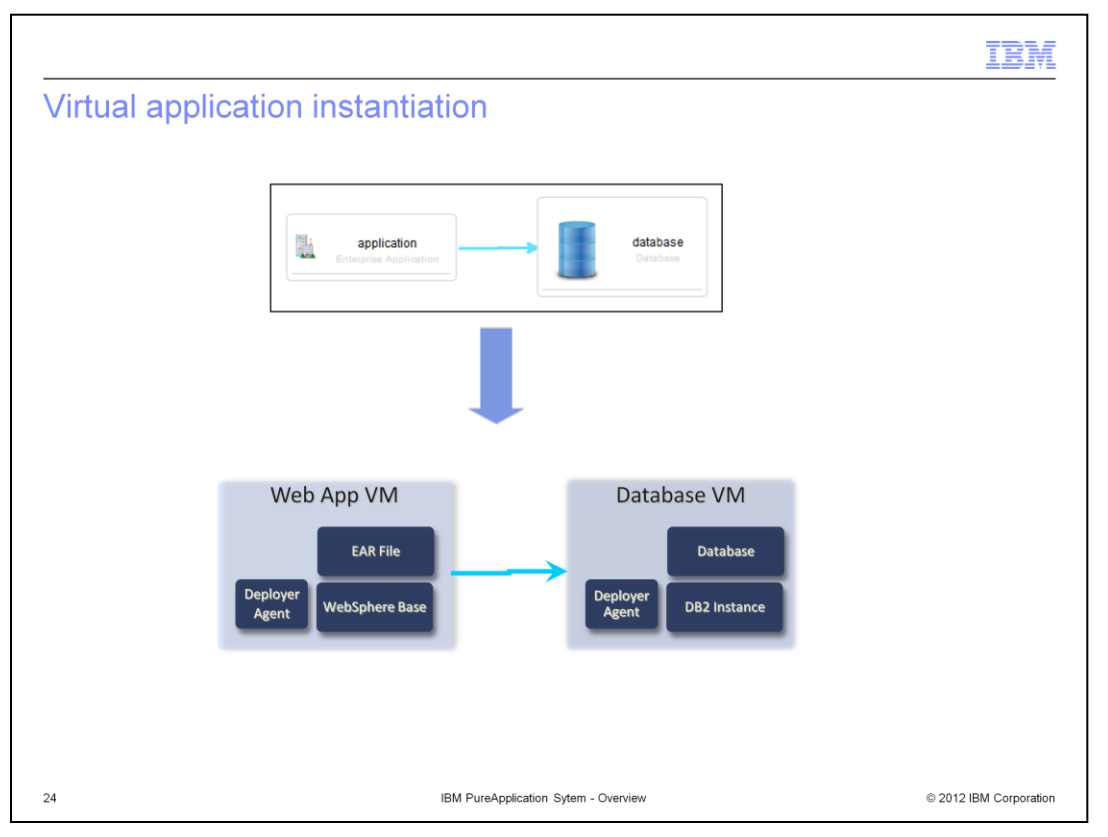

Consider a simple virtual application pattern that consists of an enterprise application component and a database component. When deployed, PureApplication System instantiates two virtual machines to implement this pattern. One virtual machine includes an instance of WebSphere Application Server running the EAR file that you uploaded into the virtual application builder interface. The other virtual machine includes an instance of DB2 running the database defined by the DDL file that you uploaded into the virtual application builder interface. Both virtual machines also include IBM agents that interact with PureApplication System's built-in monitoring and logging infrastructure.

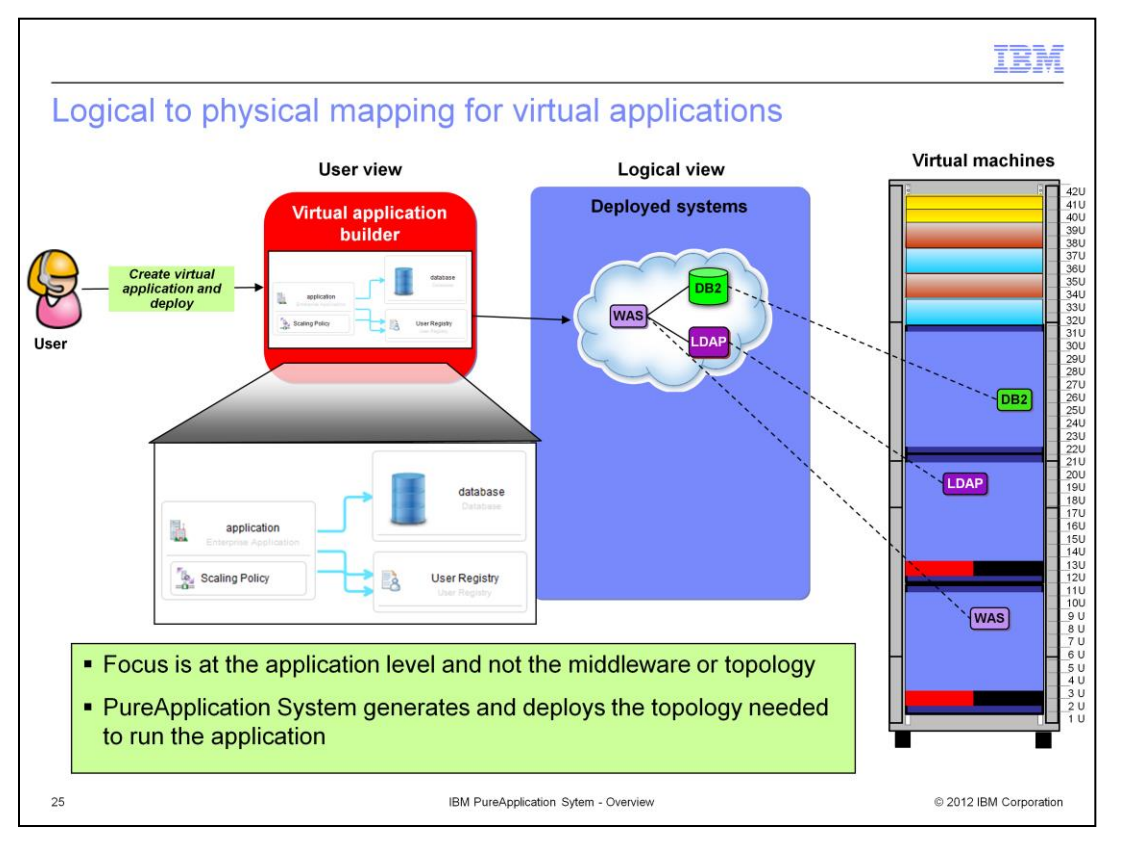

Since the focus of the virtual application model is on the application and not on the middleware, you only define application components and policies in the virtual application builder—there is no mention of middleware products or topologies. When the virtual application is deployed, PureApplication system generates a logical topology built from the required middleware products, which is in turn deployed in virtual machine instances running as guests on the compute node hardware.

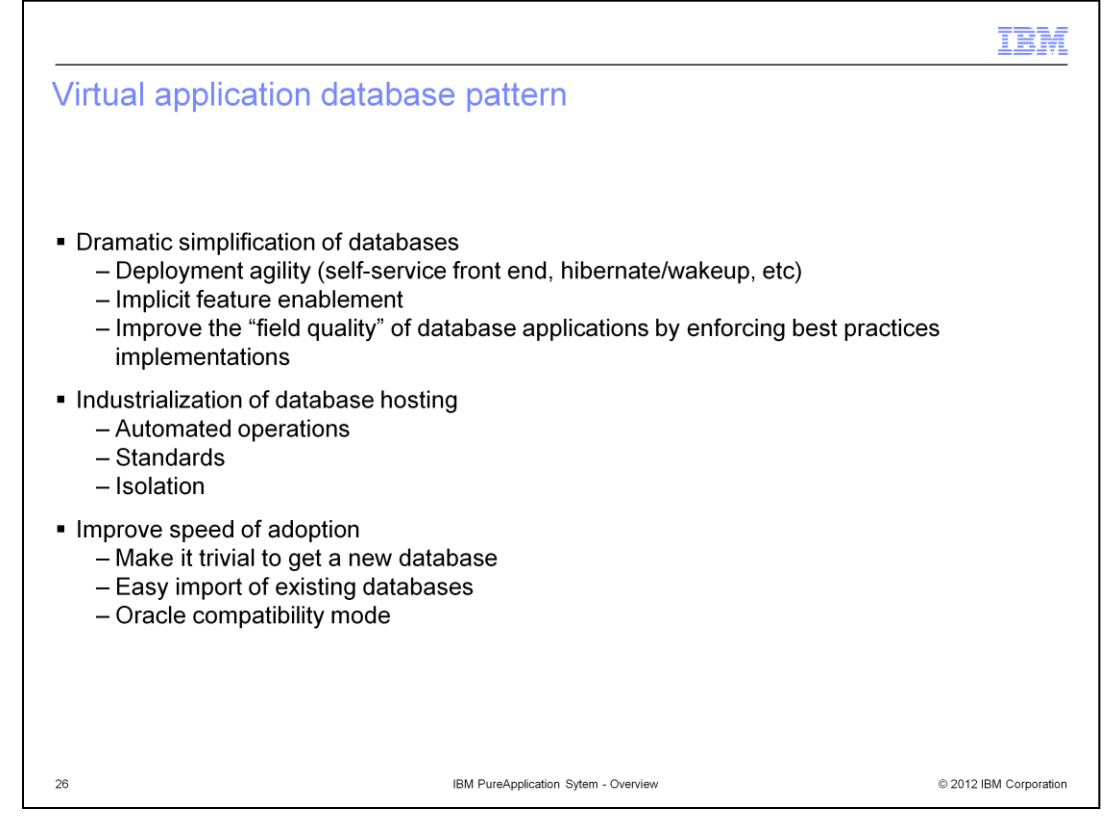

The virtual application pattern for databases provides a database-as-a-service platform designed to dramatically reduce the time and cost necessary to deploy and use databases for your applications. The virtual application pattern for databases makes it simple for you to provision and deploy databases in a self-service fashion in a matter of minutes, rather than having to provision specific hardware, and enlisting a database administrator to create and configure the database. The virtual application pattern for databases is pretuned and pre-integrated with PureApplication System's monitoring and management capabilities. The pattern is implemented by IBM DB2 middleware and is compatible with both DB2 and Oracle databases.

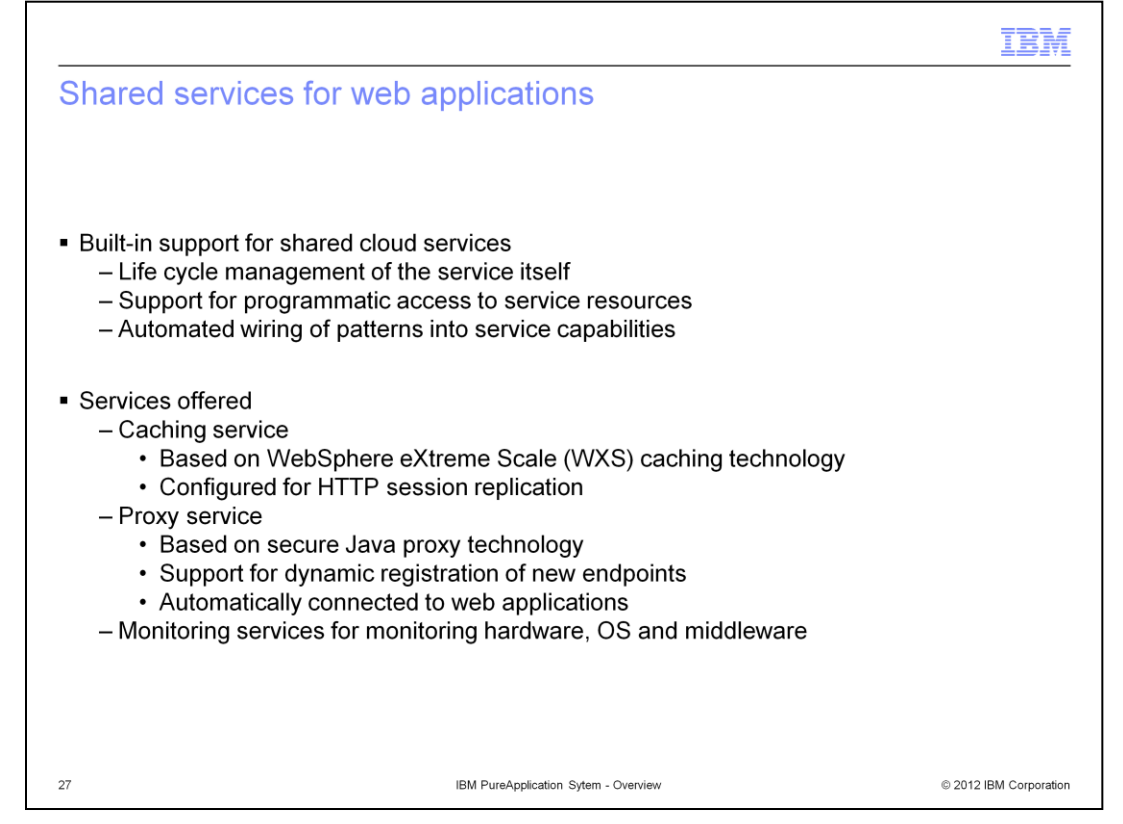

PureApplication System also includes shared services that can be used by virtual applications. The system manages the life cycle of these services, and they can be easily used as part of a virtual application pattern, by adding policies to the pattern. The caching service is based on WebSphere eXtreme Scale technology, and provides a simple cache that can be used by virtual applications. In the included web application pattern type, the caching service is pre-configured to be used for replicating HTTP sessions across servers. The proxy service is based on IBM's secure Java proxy server technology, and is used to dynamically route incoming requests to application server endpoints in virtual applications. It is automatically connected to web applications when a scaling policy is defined. The included monitoring service is a part of all provided virtual application patterns, and provides integrated monitoring for virtual applications at the hardware, operating system, and middleware levels.

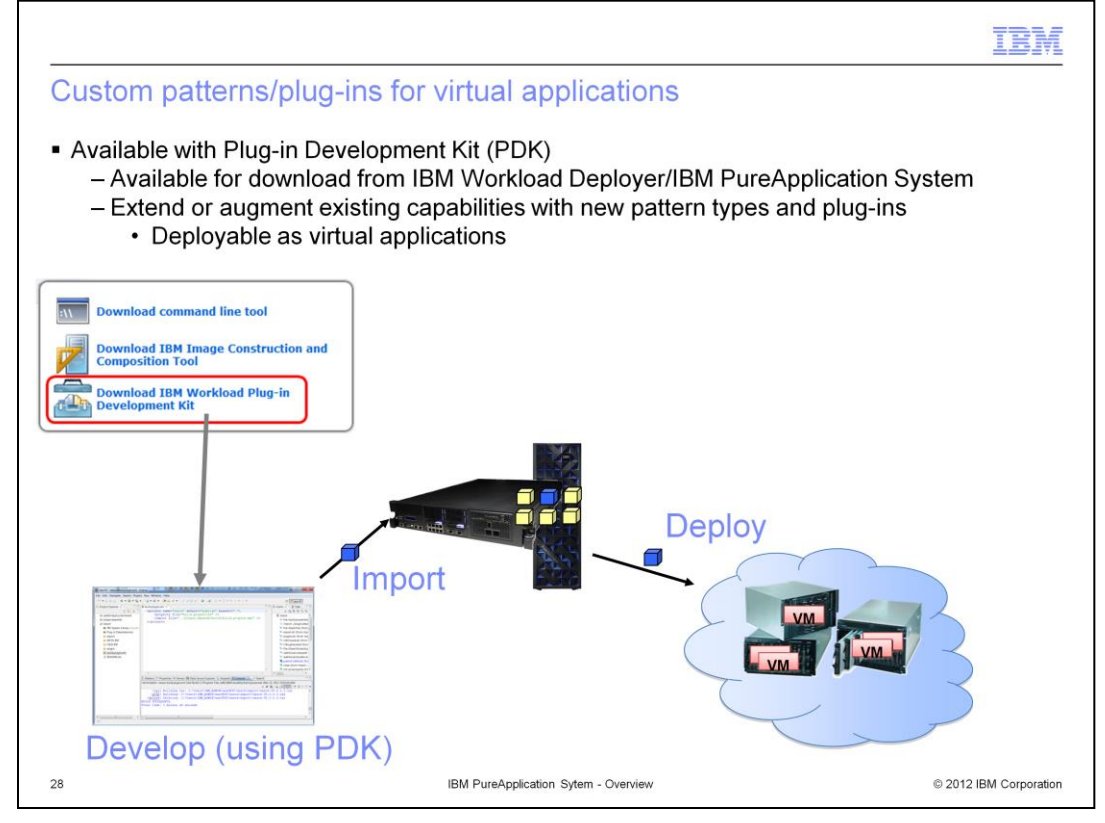

With IBM Workload Deployer and IBM PureApplication System, you are able to configure each as a Cloud Provider in the IBM Image Construction and Composition Tool. Once your cloud provider is set up, the Image Construction and Composition Tool is able to display and import VMware and AIX® images from the image catalog. The Image Construction and Composition Tool allows you to extend these images with Image Construction and Composition Tool bundles, and synchronize /capture those images in the cloud provider. Finally, IBM Workload Deployer and IBM PureApplication System can deploy these images to either a VMware or a PowerVM hypervisor (IWD only).

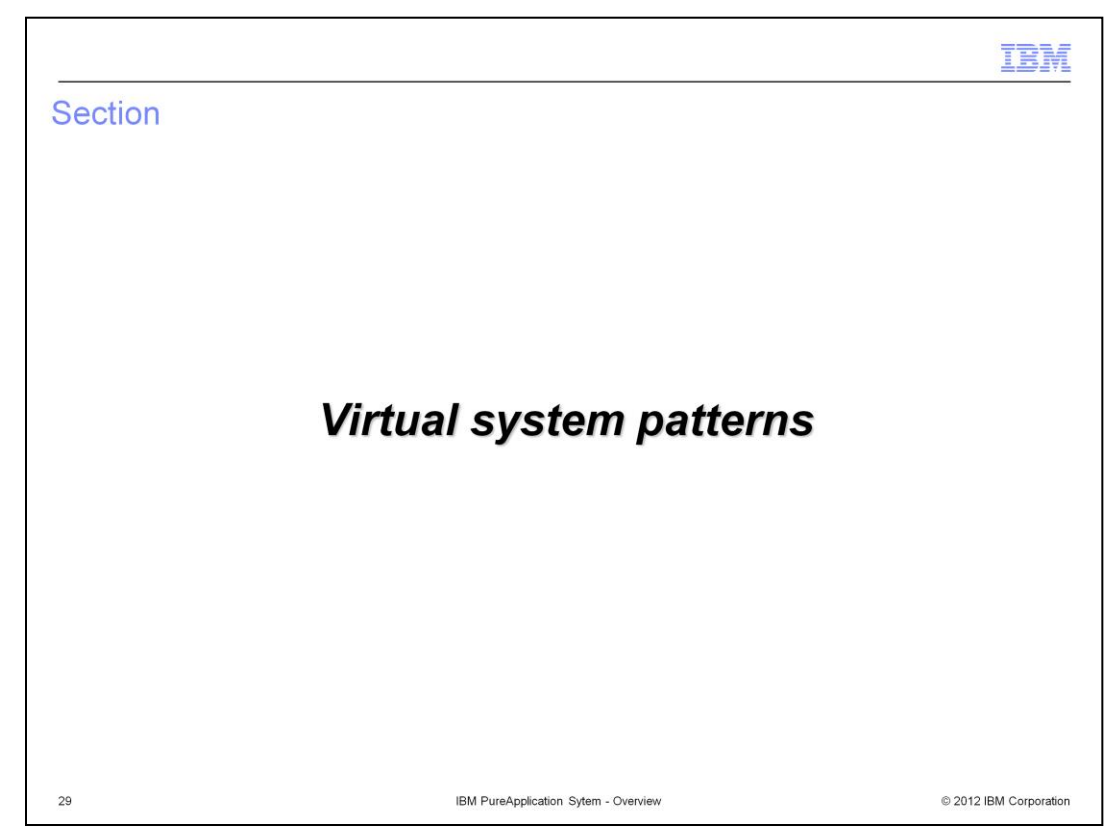

This section will cover the virtual system deployment model.

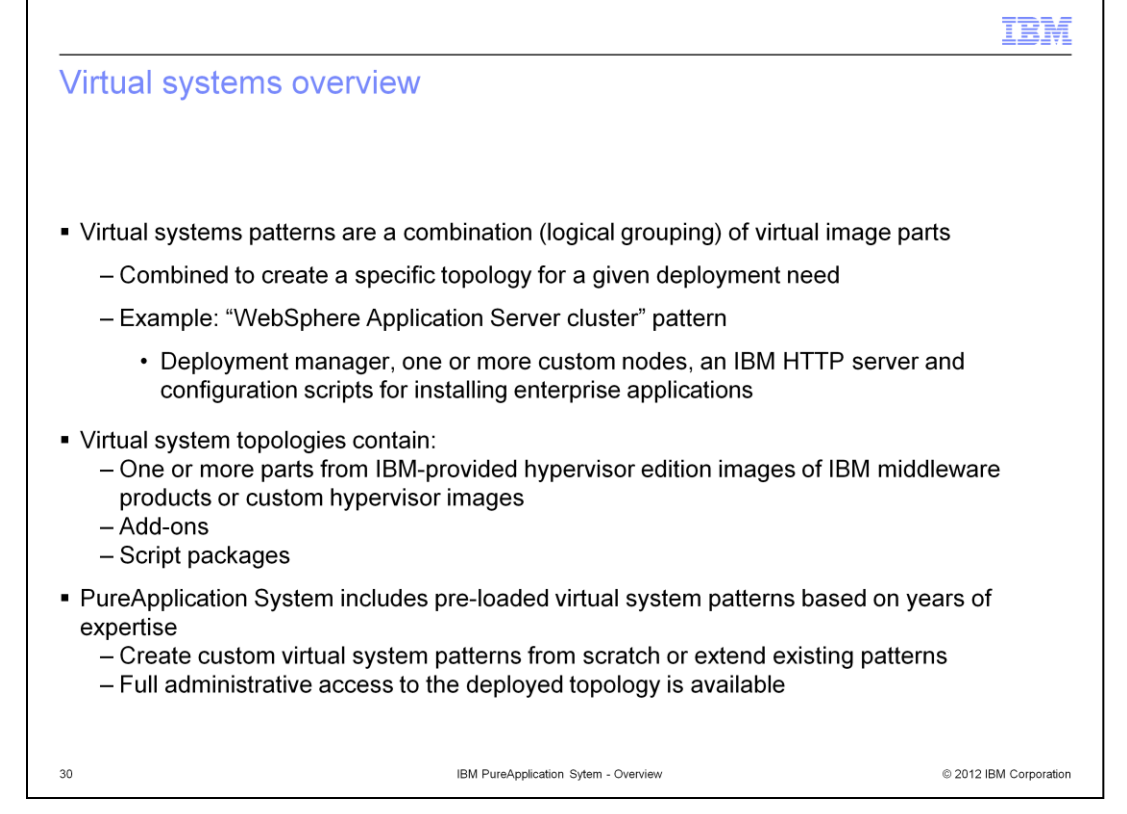

Virtual system patterns are a collection of middleware parts that are connected to build a topology for a particular type of deployment. For example, a "WebSphere Application Server cluster" pattern can contain a deployment manager, one or more custom nodes that are members of the cell, an IBM HTTP server, and configuration scripts that are used to install and configure enterprise applications. The middleware parts that are used to build these patterns are known as "virtual images." IBM provides many virtual images that contain IBM middleware products that are designed to run in virtual machine environments. You can also include custom virtual images in your virtual system patterns. The focus of a virtual system pattern is on the middleware topology, as opposed to virtual application patterns, which focus on application components and policies. In a deployed virtual system instance, you have full access to administrative tools, such as the WebSphere Application Server administrative console. This differs from virtual application instances, with which you can only interact through the PureApplication System workload console.

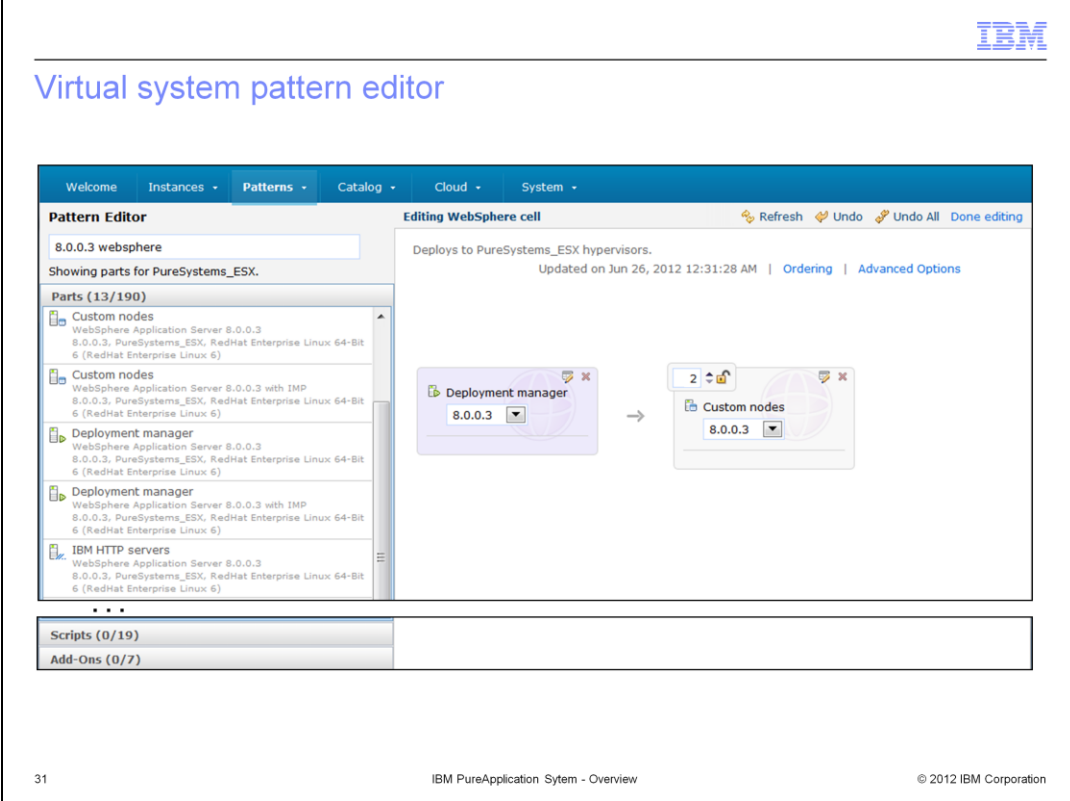

Here you see the virtual system pattern editor, which can be used to build new virtual system patterns and modify existing ones. The palette on the left includes all of the virtual images, script packages, and add-ons that are available on your system. Dragging items from the palette to the canvas on the left adds them to your virtual system pattern. In this example you see a virtual system pattern that includes a WebSphere Application Server V8.0.0.3 deployment manager and two WebSphere Application Server V8.0.0.3 custom nodes. Note that the number at the top left of the "custom node" element is used to change the number of custom nodes in the cell, and the version of the product can be chosen using the menu in the middle of the element.

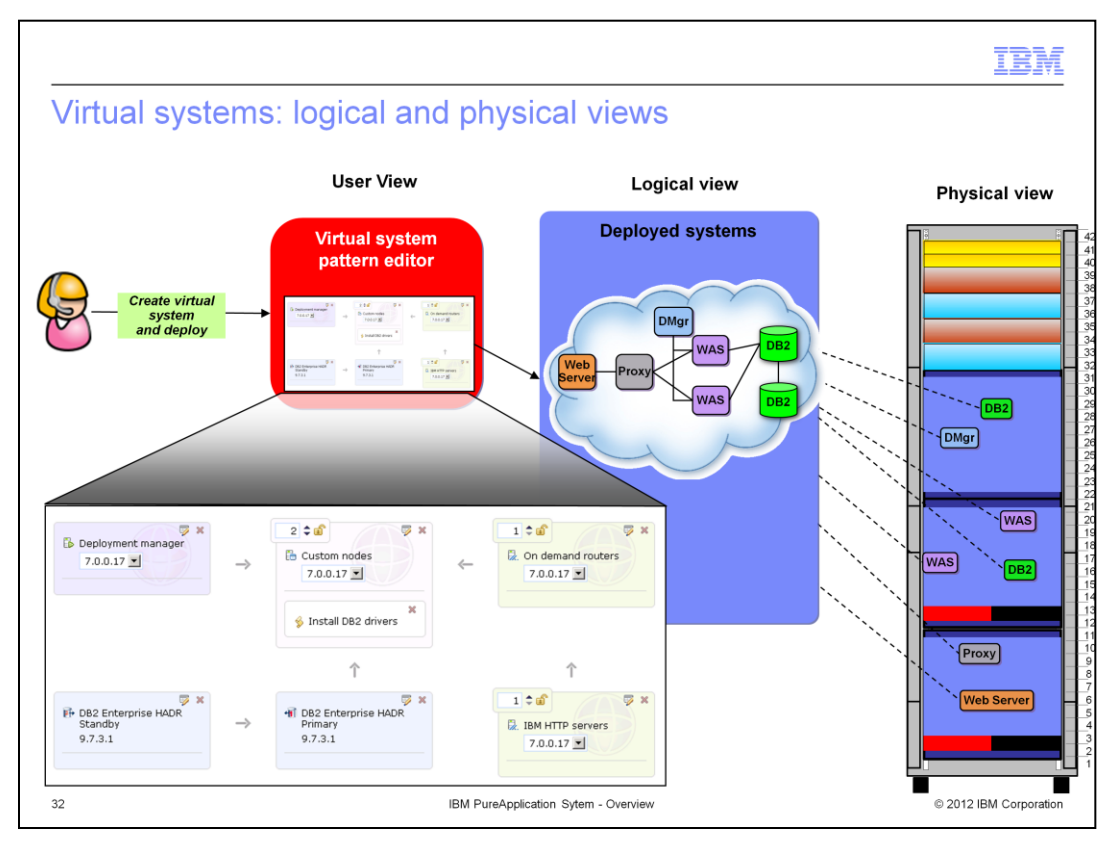

When creating a virtual system pattern in the pattern editor, you create a logical representation of the environment that you want to deploy, including middleware products and configuration scripts. When you deploy the virtual system, PureApplication System instantiates virtual machines running on the compute nodes inside the rack to implement each of the parts in your pattern.

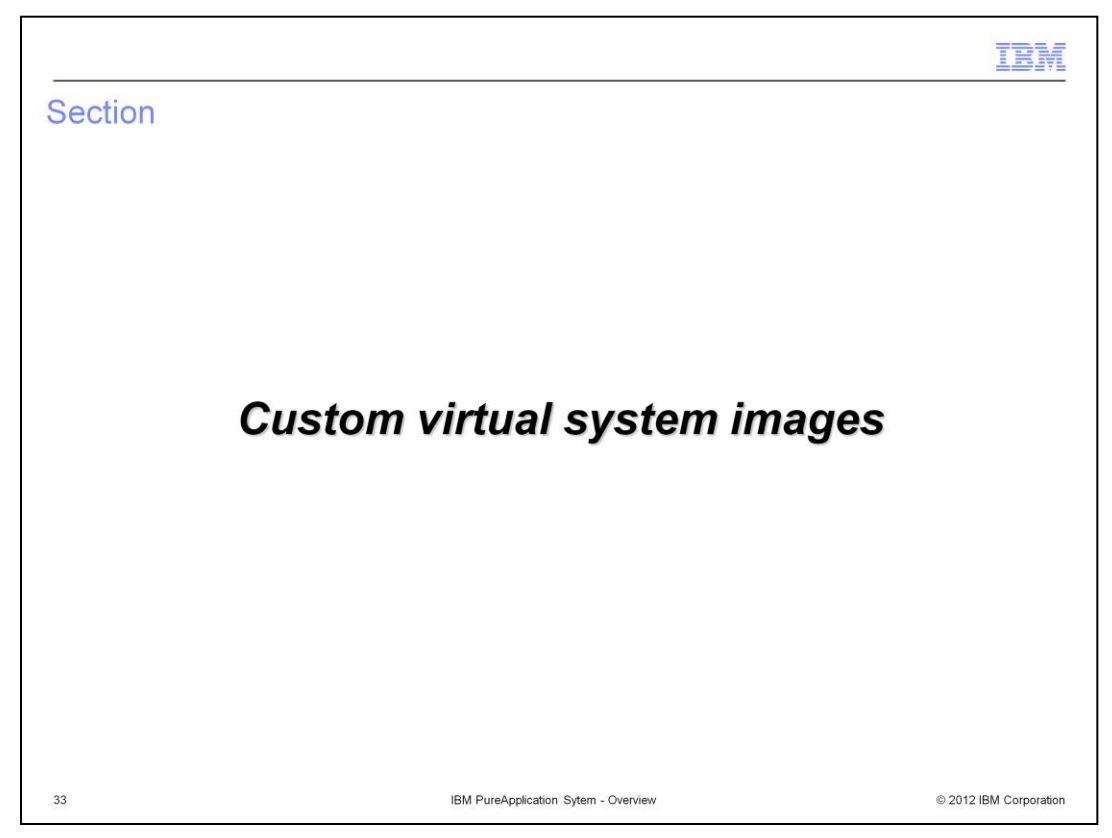

This section will discuss custom images for use in virtual system patterns.

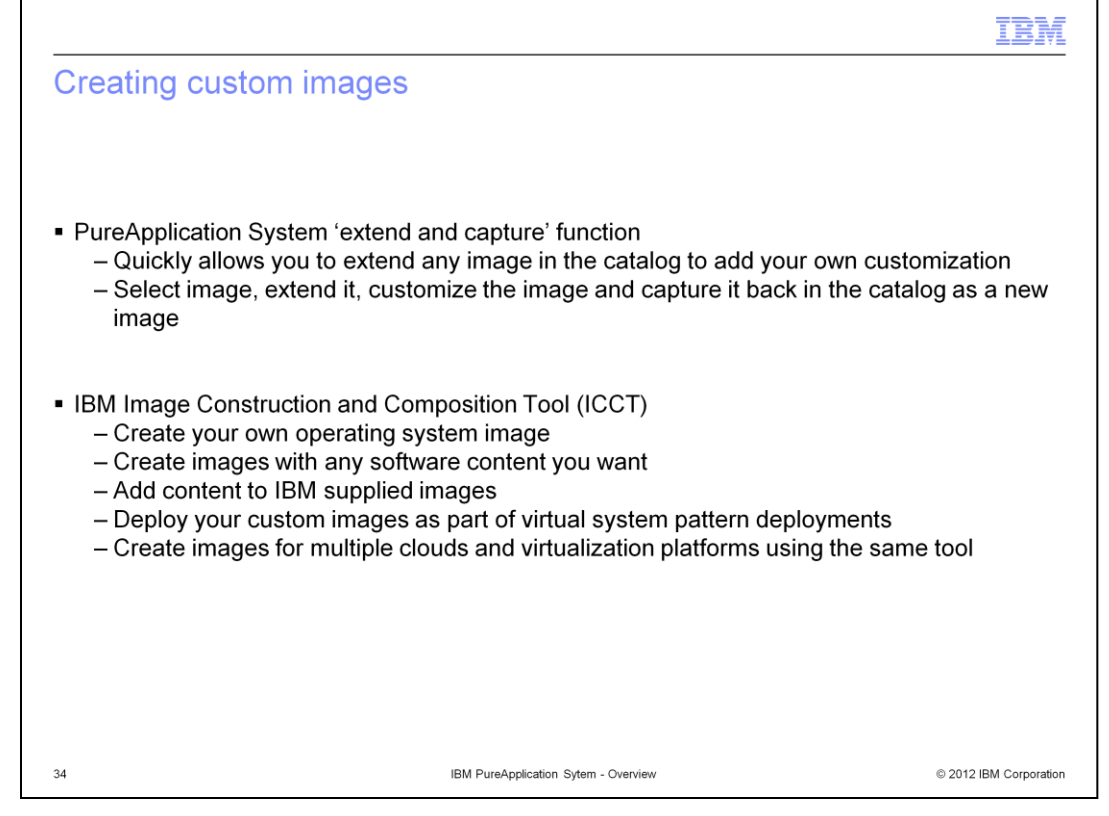

PureApplication System also supports virtual system patterns that contain custom images that you have built or modified. For example, you might use a custom image if your pattern requires a software product from another vendor, or corporate standards require that all deployed instances contain a particular operating system component. There are two supported ways to create custom images. The "extend and capture" function allows you to choose an existing image, customize it, and then "capture" it back into the catalog to save your changes as a new image. IBM also provides the image construction and composition tool, which allows you to build your own custom images, including the operating system and middleware of your choice.

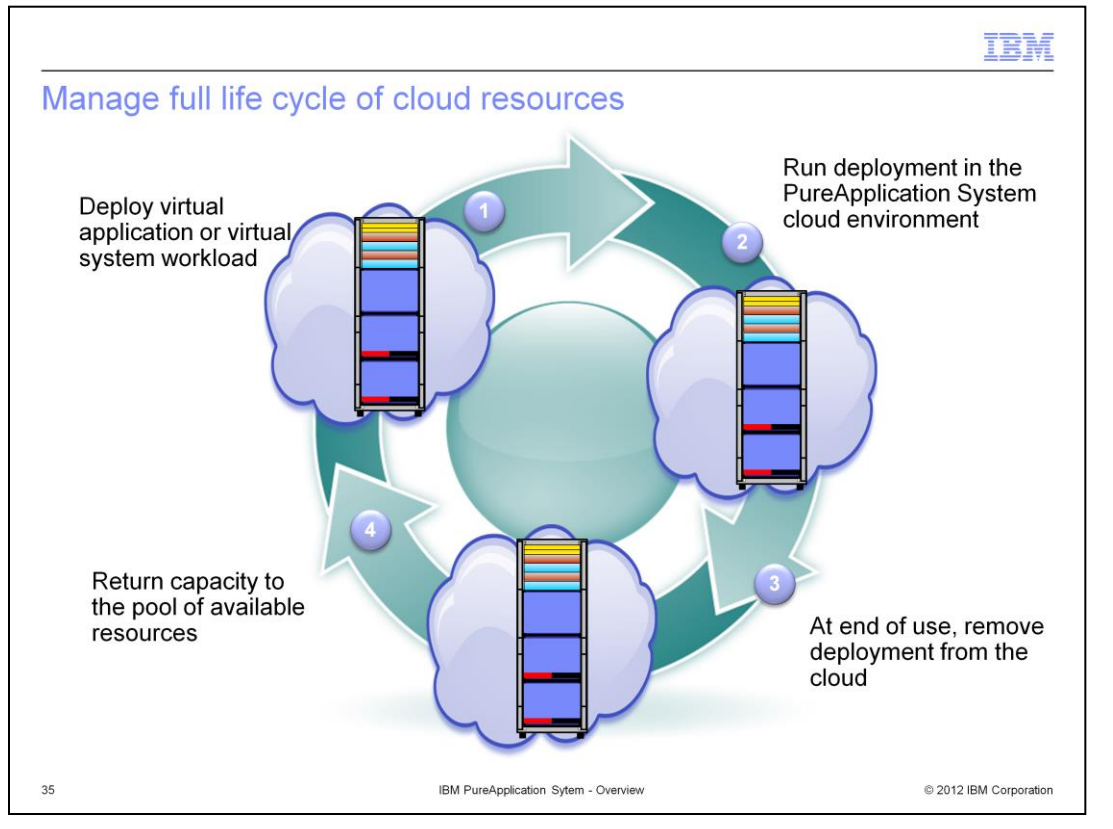

Once you have the PureApplication System in place, with your patterns defined for standardized, automated deployments of virtualized environments, you have the ability to control how you organize and use your cloud resources. You can deploy your patterns quickly and easily and run your virtualized images and workloads in your private cloud. Run the deployment as long as it is needed, then remove it from the cloud when no longer needed. This allows you to return the capacity to the general cloud pool of available resources so that it is available to host new deployments.

Using the rapid, repeatable deployment model provided by PureApplication System, you no longer have to worry about keeping environments around "just in case" they are needed again. If you do need an environment, such as a system for running specific tests, back after it has been removed, all you need to do is re-deploy the pattern, and a new copy of the environment is ready to use in minutes.

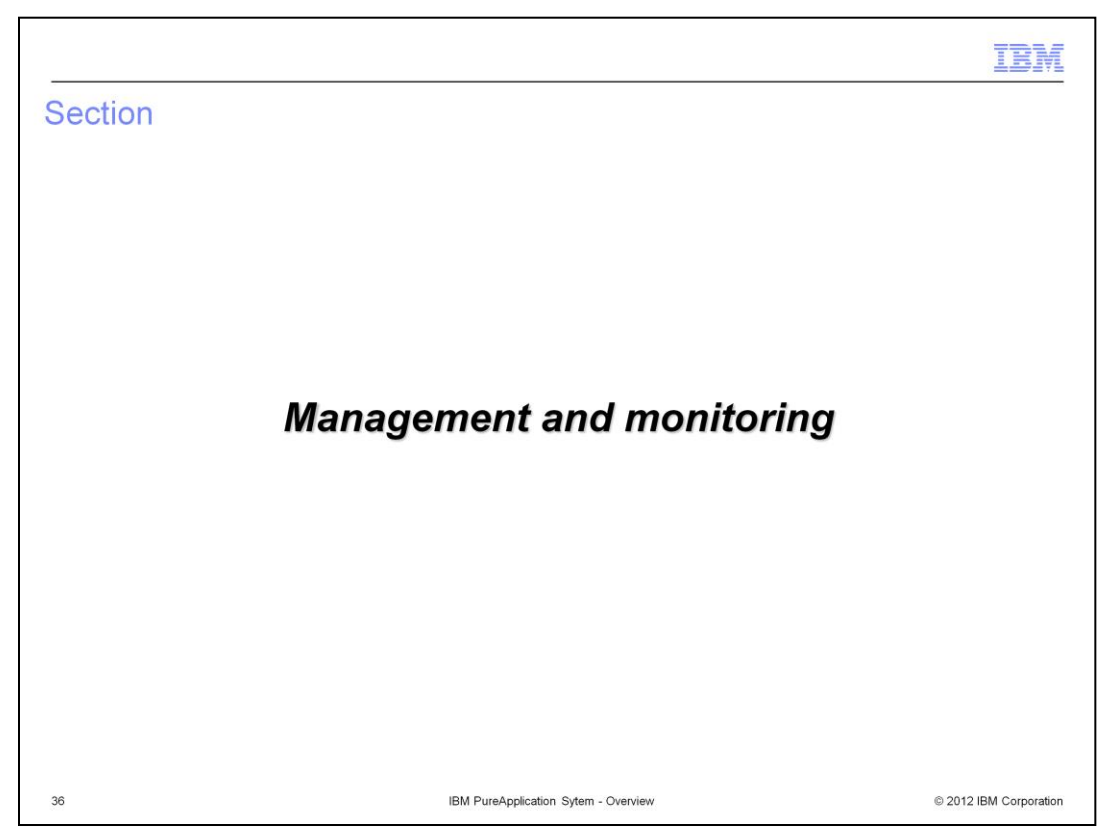

This section will cover using the integrated console for PureApplication System management and monitoring.

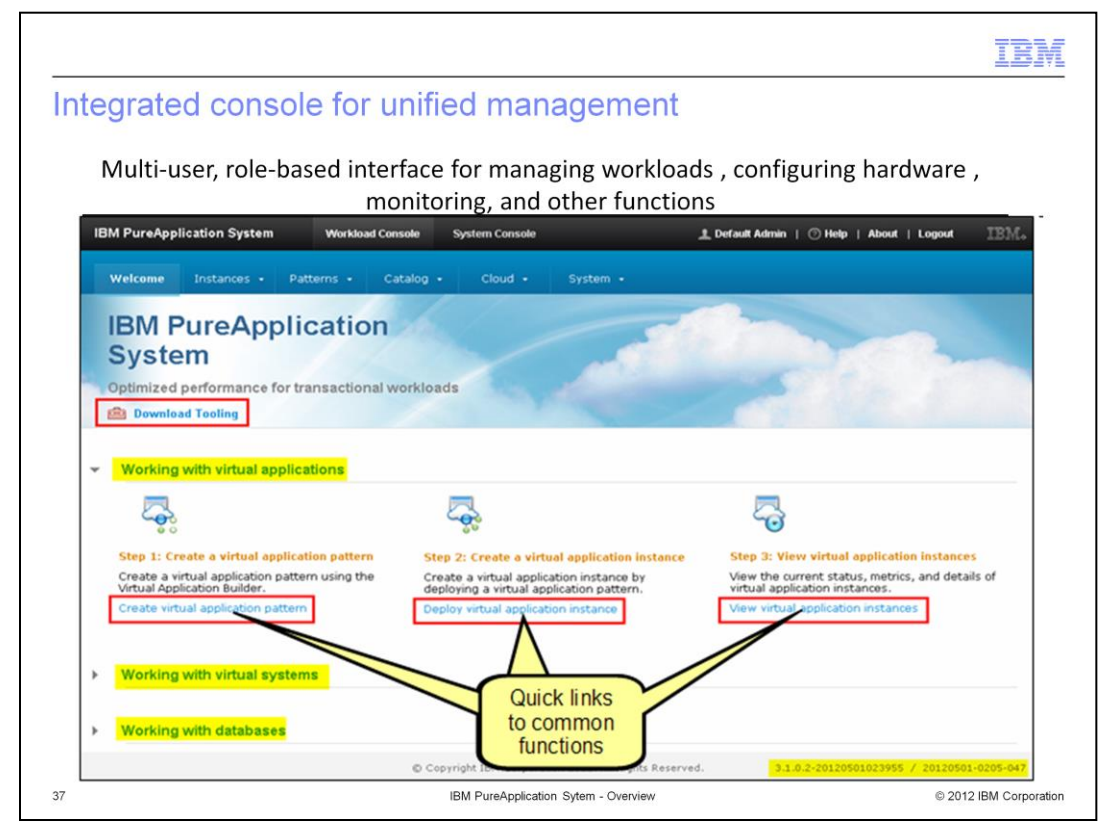

Both the system console and the workload console have welcome screens that provide quick links to commonly used functions, and links to download tools that can be run on your workstation. This slide shows the welcome screen for workload console and quick links for working with Virtual Applications.

PureApplication System includes patterns to deploy IBM Image Construction and Composition tool as a workload in your cloud environment. The download link shown here gives you the option to run the tool outside of PureApplication System.

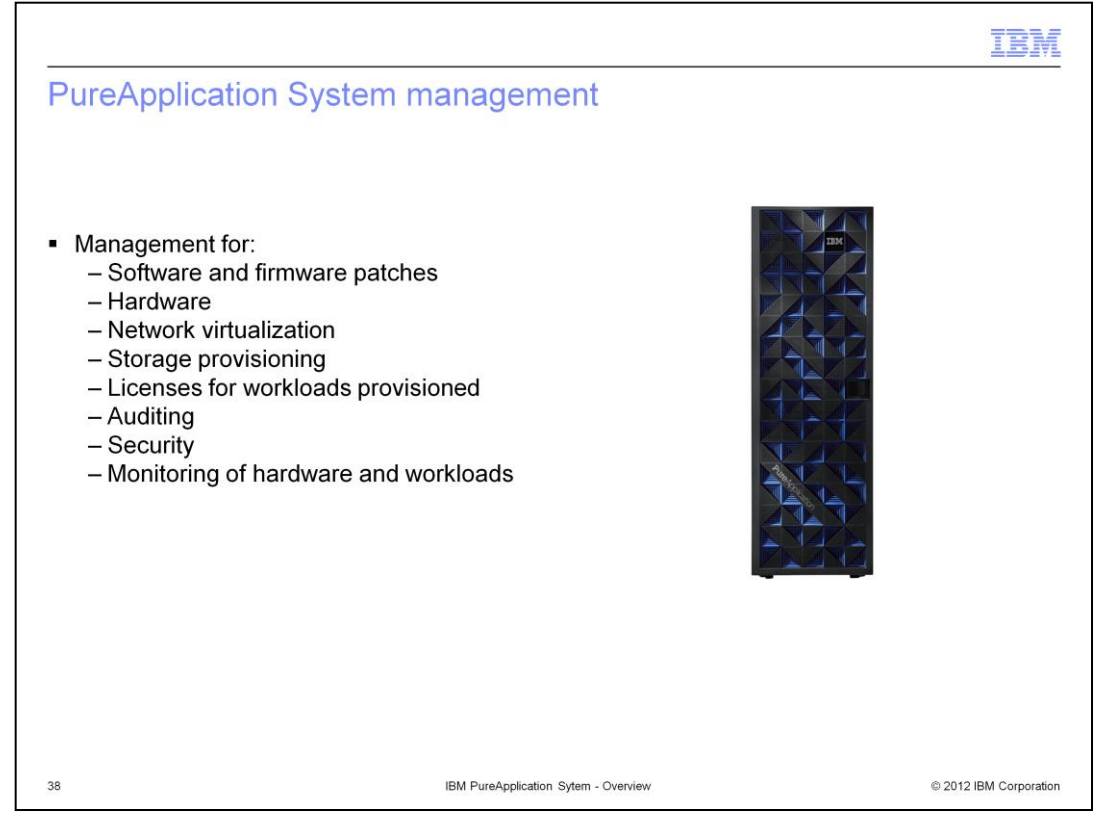

PureApplication System provides a unified "single pane of glass" for managing the entire system. The integrated console provides monitoring and management interfaces for system hardware, interfaces for working with virtualized storage and networking, license usage monitoring, user auditing, and security configuration. All of these system management functions are provided through the same interface used for monitoring and management of your workloads.

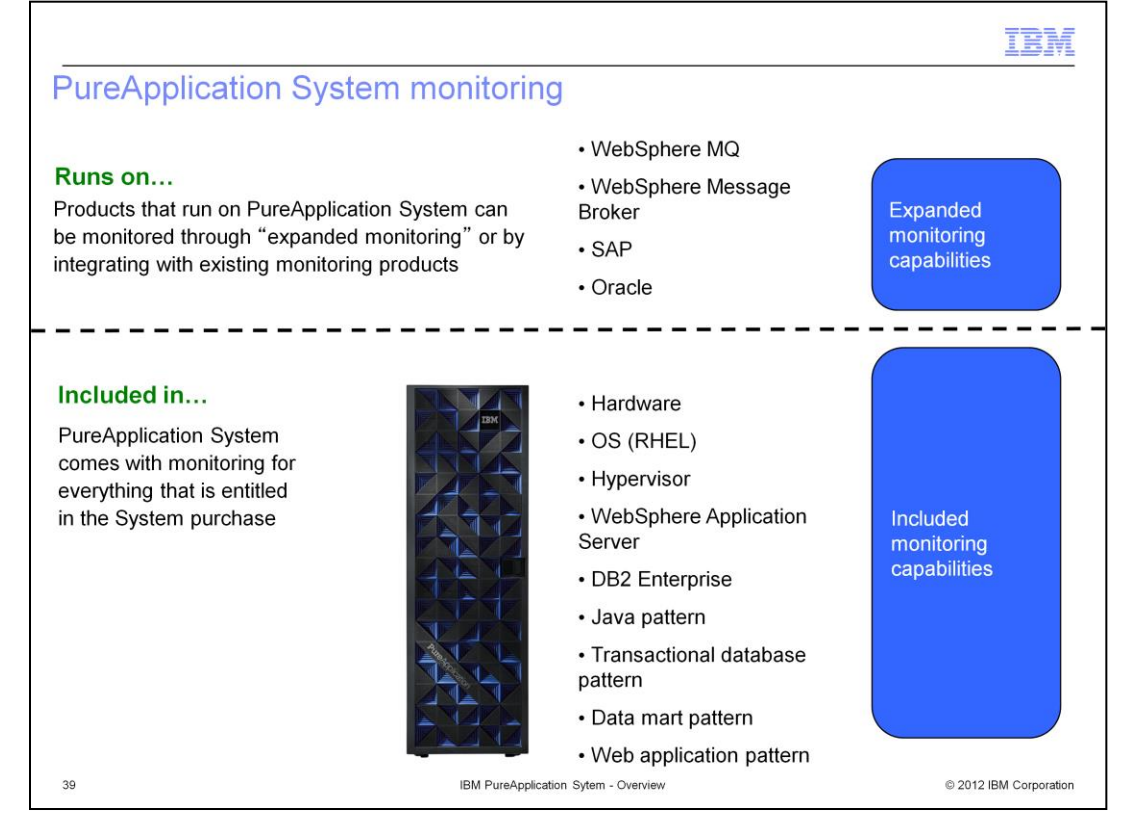

PureApplication System includes pre-configured monitoring capabilities for monitoring the hardware components of the system itself in addition to workload types that are provided with the system. Workload monitoring capabilities include monitoring agents for the hypervisors, the operating system, and the included middleware products, such as WebSphere Application Server and DB2 Enterprise. In addition to the included monitoring capabilities, PureApplication System also supports monitoring for additional workload types, including WebSphere MQ and WebSphere Message Broker, though they are not included with PureApplication System. These expanded monitoring capabilities must be purchased separately.

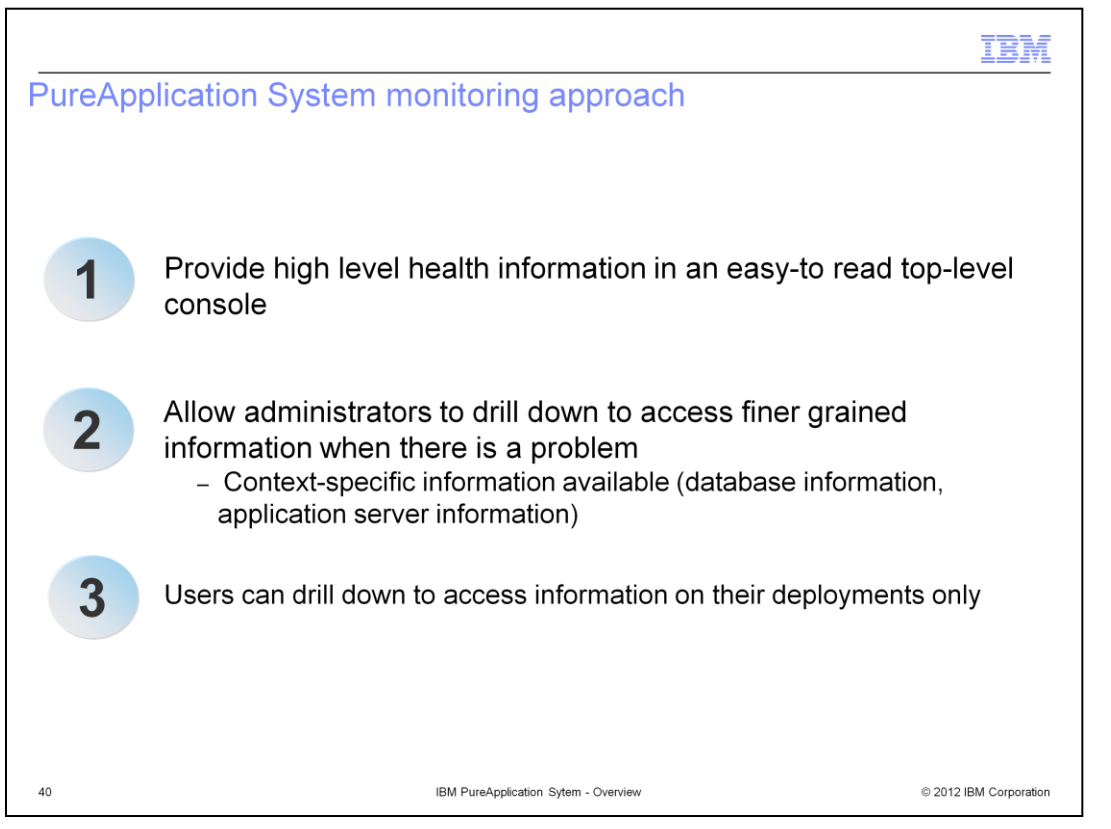

PureApplication System's monitoring capabilities are designed to provide you with highlevel information in a simple top-level interface, from which you can then drill down to access finer grained information about the components that interest you. Users with administrative privileges can monitor the entire system, while regular users can drill down to get additional information for only their own deployments.

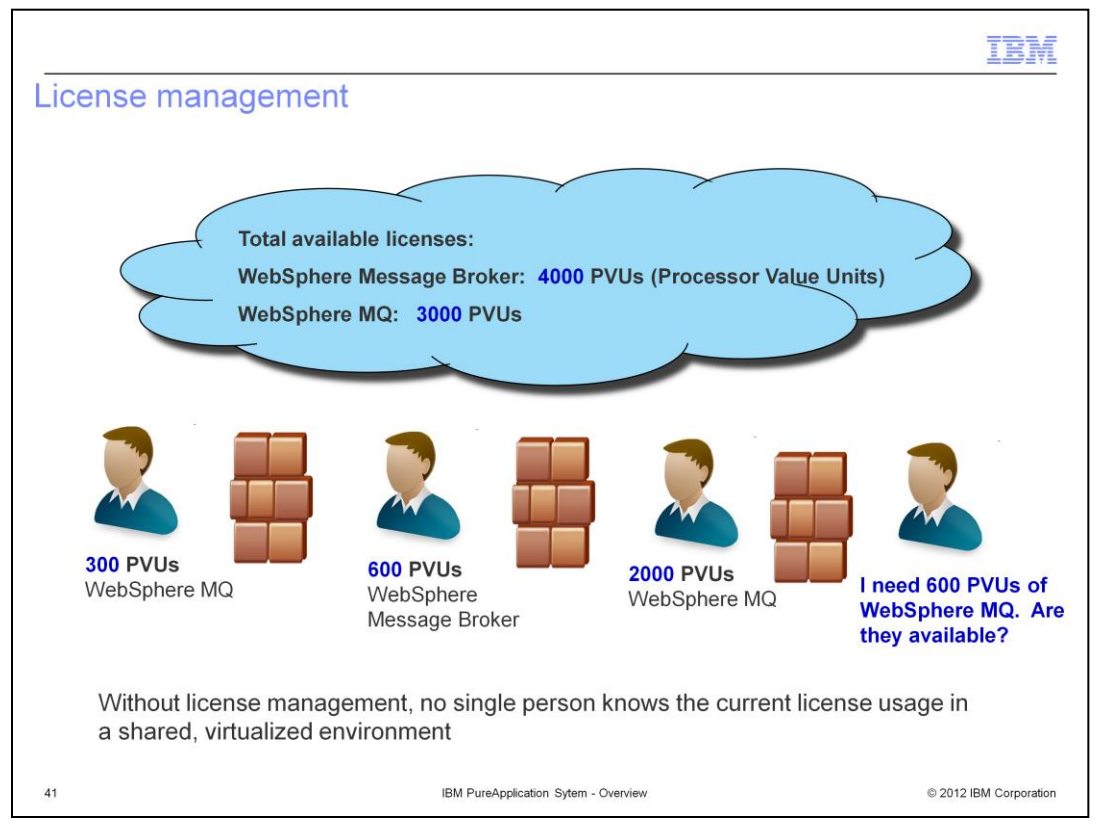

PureApplication system includes easy-to-use tools for managing software license usage within the system. While PureApplication System includes unlimited usage licenses for WebSphere Application Server and DB2 Enterprise Server Edition, other software products can also be licensed for use within the system. For instance, if an organization owns licenses for WebSphere Message Broker and WebSphere MQ, the administrator can enter the total number of licenses owned into the integrated console. PureApplication System will then keep track of the licenses used for that product in real time, as virtual machines are created and destroyed, so that individual users don't have to know how many licenses are in use by other users. License usage can be monitored on a per-server basis or by using the processor value unit model, depending on which type of software license you have purchased.

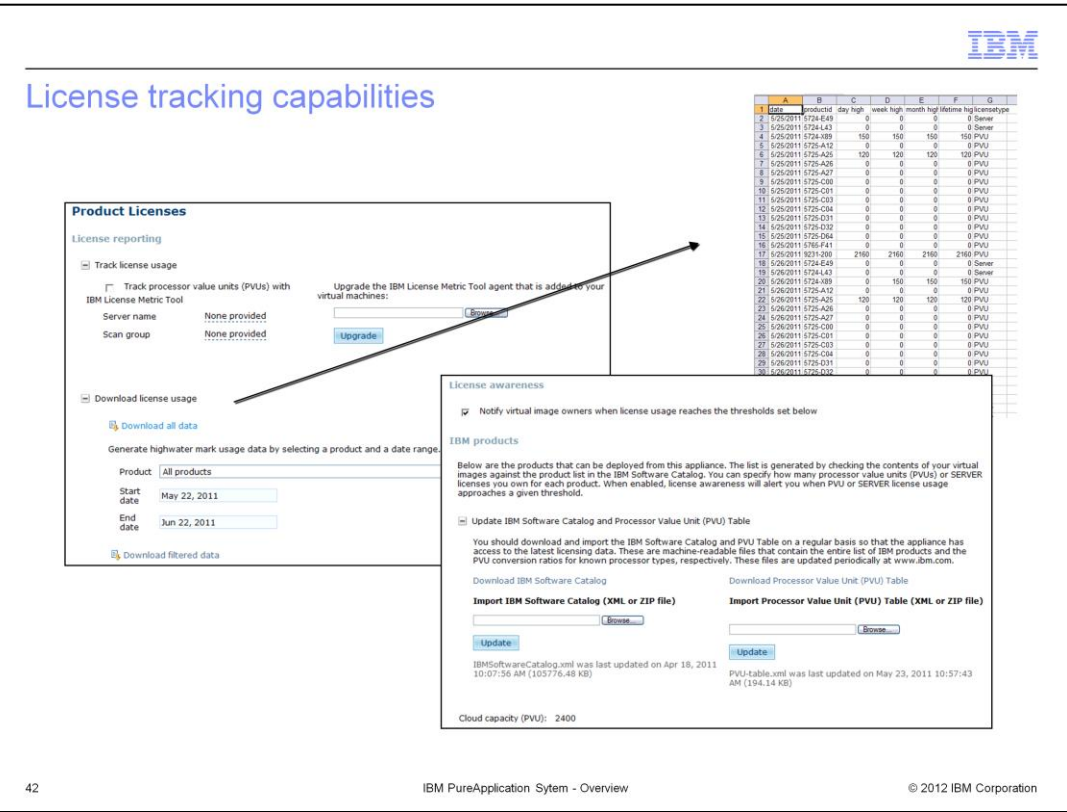

In addition to monitoring and optionally enforcing license usage limits, PureApplication System also supports exporting historical license usage information for use in spreadsheets or other tools that you might use to analyze license usage over time.

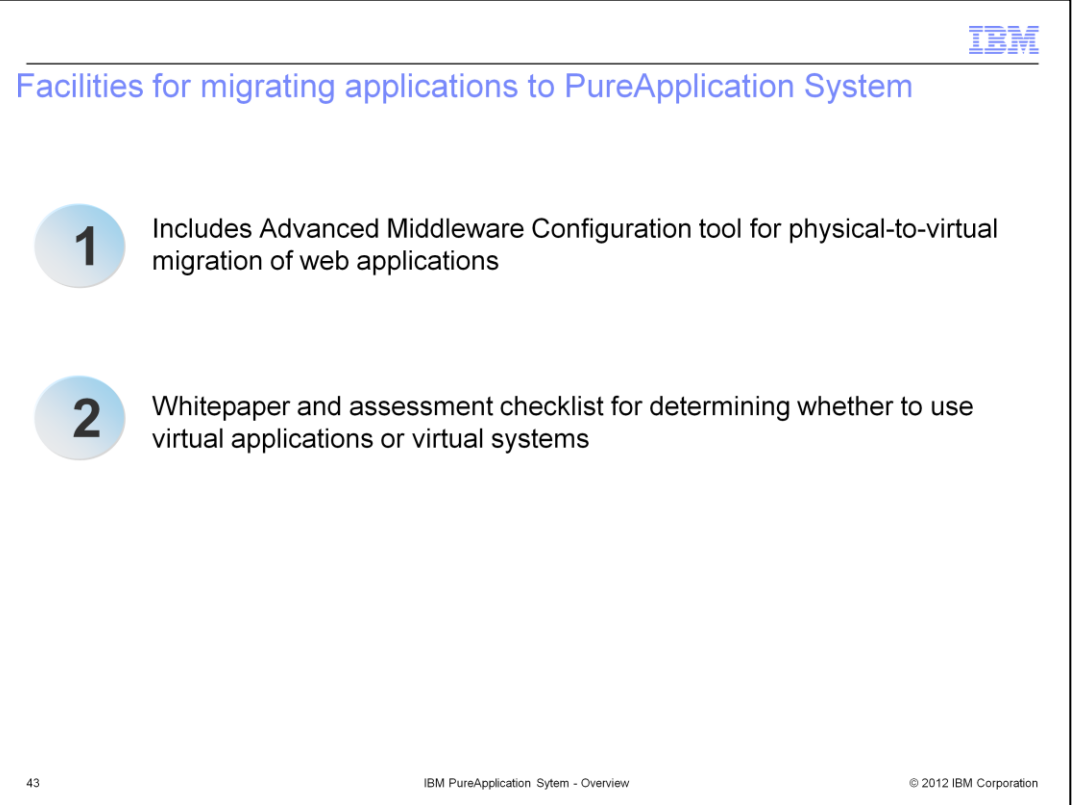

PureApplication System is designed to be able to run most of your existing enterprise applications. The Advanced Middleware Configuration tool is provided with PureApplication System to help you automate the process of migrating an application from your existing infrastructure into a virtual system pattern within PureApplication system. IBM also provides a whitepaper and application assessment checklist to help you determine if your applications are best suited to be deployed in virtual systems or virtual applications.

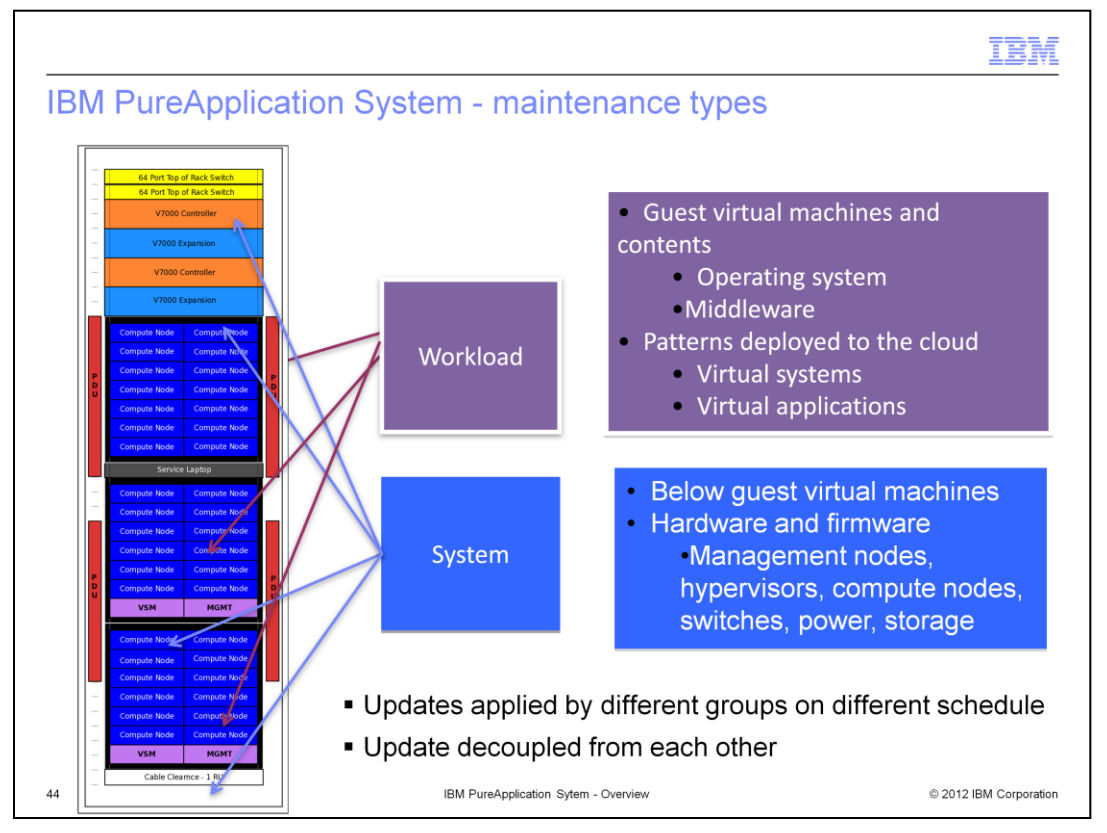

PureApplication System maintenance is divided into two categories. System maintenance includes updates for components that are part of the system itself: the hardware components, hypervisor software, and management software. Workload updates, conversely, include updates to everything contained within the virtual machines that run workloads on the system: operating system updates, middleware updates, and updates to virtual system and virtual application patterns. The two types of updates can be applied independently, since they are likely to be applied by different teams and on different schedules.

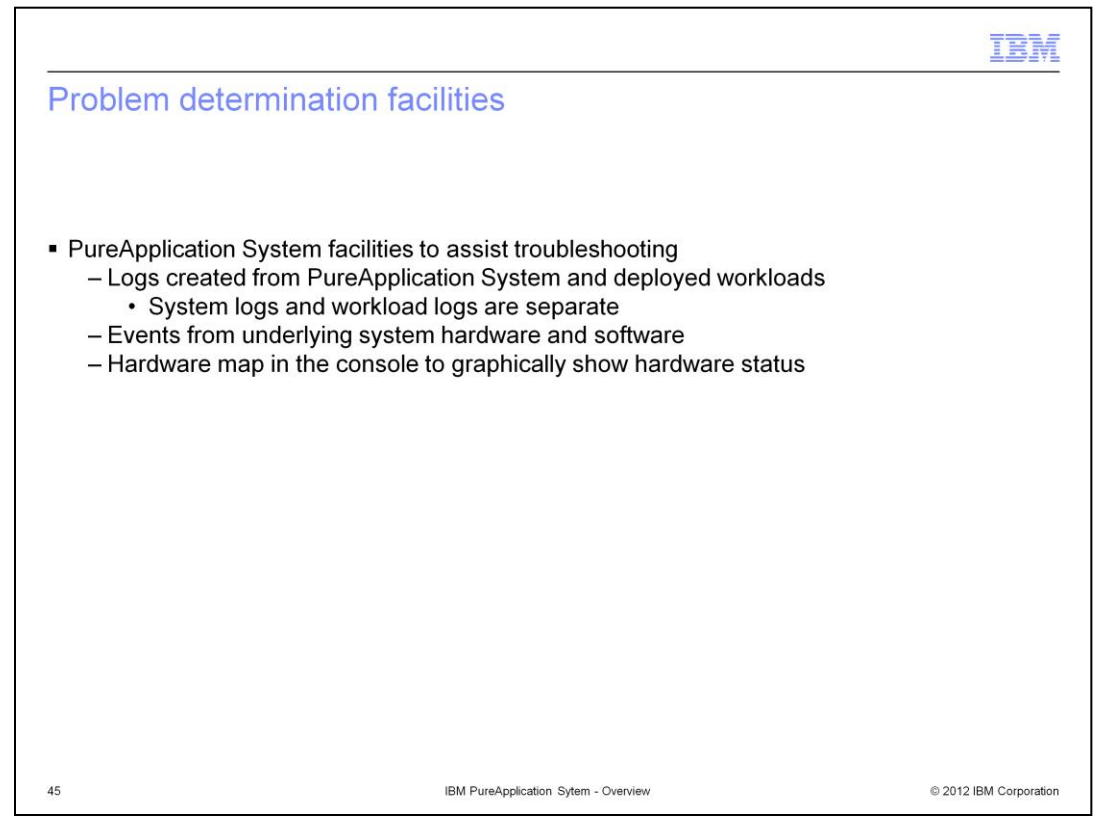

PureApplication System includes several capabilities to assist with troubleshooting. System logs track actions performed by the system components, and you also have access to all of the logs created by your workloads, such as WebSphere Application Server or DB2 logs. In addition to the log data, the system also collects and notifies you of events generated by the system hardware or software. The integrated console also provides a tool called the "hardware infrastructure map," which provides a graphical view of all of the system hardware, making it easy to identify possible hardware issues and drill down to gather more information.

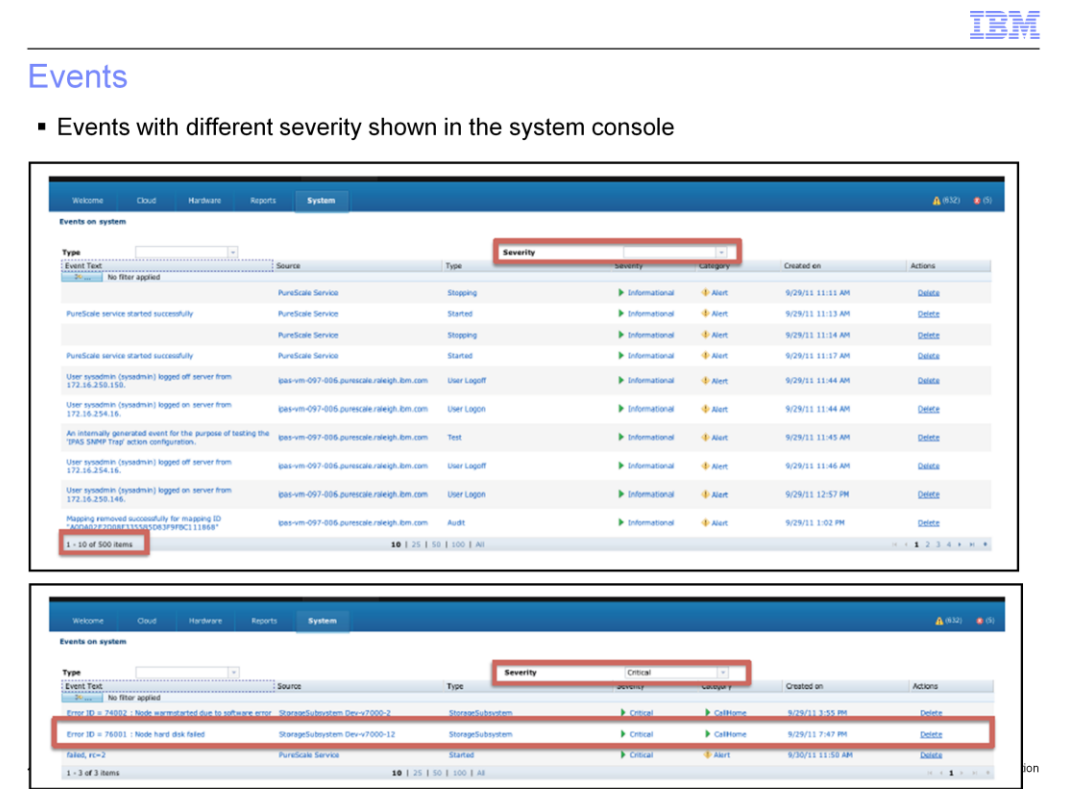

Here is an example of the event notification panel in the system console, which allows you to view events by severity, type, status, and time, among other criteria.

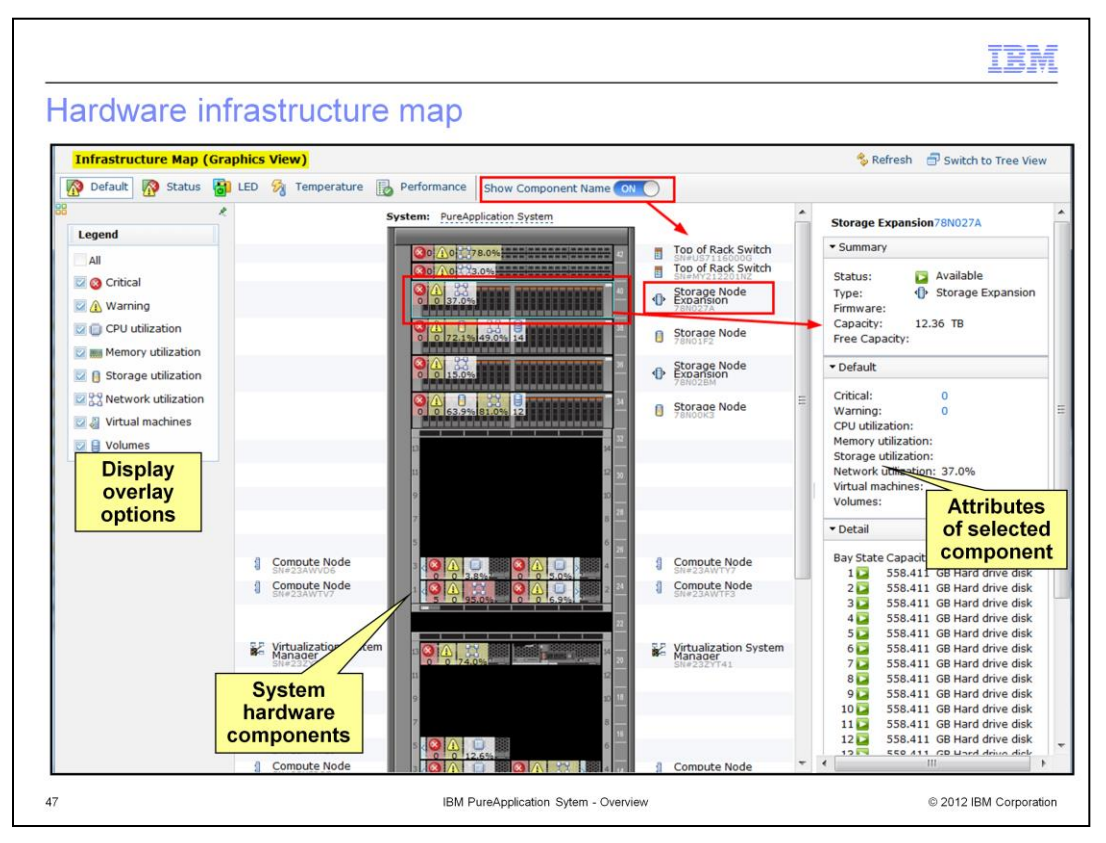

Here is a sample display of the hardware infrastructure map. It displays data for all of the hardware components in the system, including overall status, graphical representations of hardware LEDs, utilization, temperature, and performance data. As shown, the entire system and basic status are displayed by default. If there are errors or warnings for any of the hardware components, they are shown directly in this default view. Clicking on any component in the map will display more detailed information about the component. In the example shown, a storage expansion unit has been selected, and the panel on the right displays basic information about the expansion unit as a whole, such as errors, warnings, and utilization statistics. It also displays the current state of each of the individual disk drives contained in the storage expansion unit.

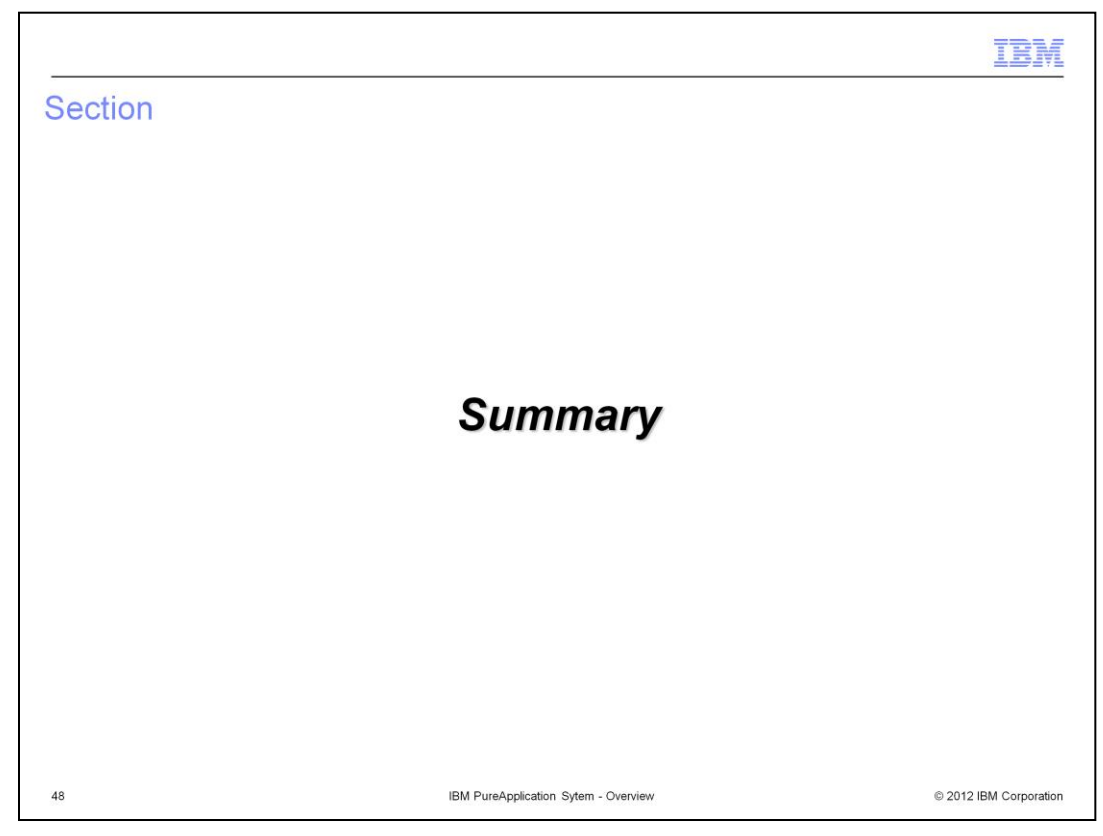

This section will summarize the presentation.

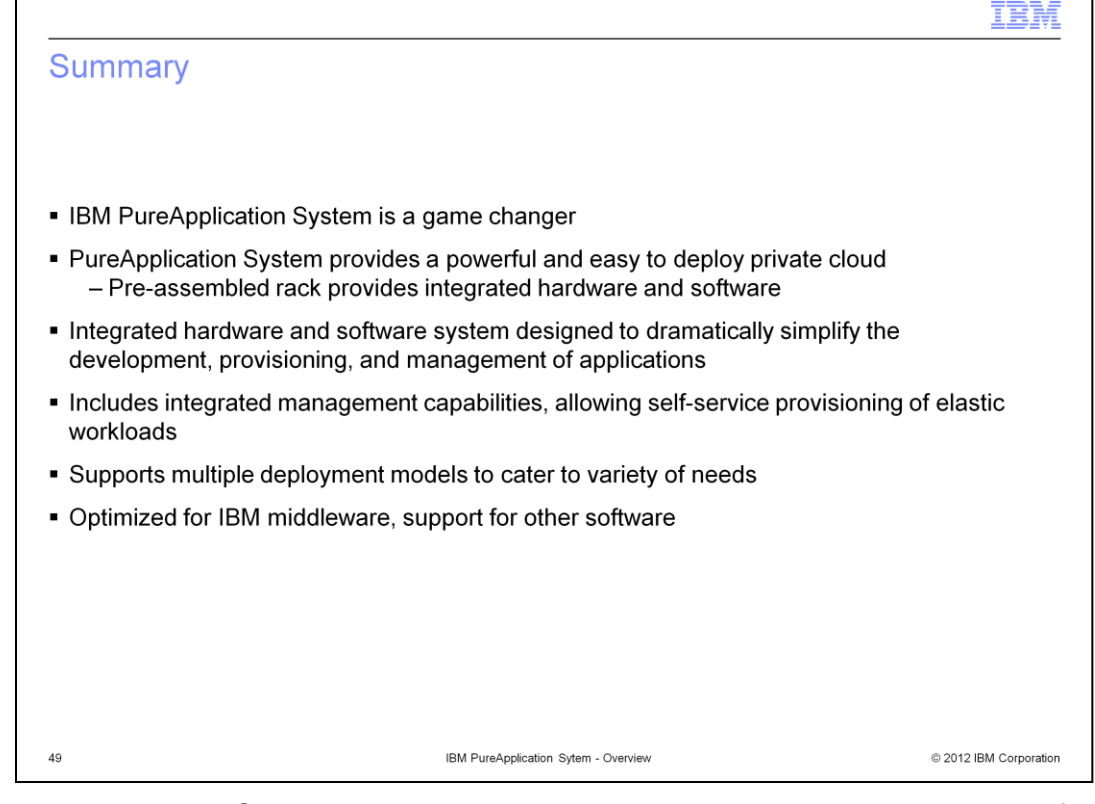

IBM PureApplication System is a game-changing product that provides a powerful and easy to use private cloud that is delivered to your data center already assembled, integrated, and optimized. It builds decades of hardware and software expertise into an easy-to-manage system that dramatically simplifies the development, provisioning, and management of applications in a virtualized private cloud environment. The integrated management tools enable self-service provisioning of elastic workloads, including enterprise applications and databases. The virtual application deployment model provides a simplified, application-centric model for deploying and managing workloads in a highly automated fashion. The virtual system deployment model provides a more flexible, topology-centric model for deploying complex applications in a virtualized environment. The system is optimized for workloads based on IBM middleware, and supports the deployment of custom images containing software from other vendors.

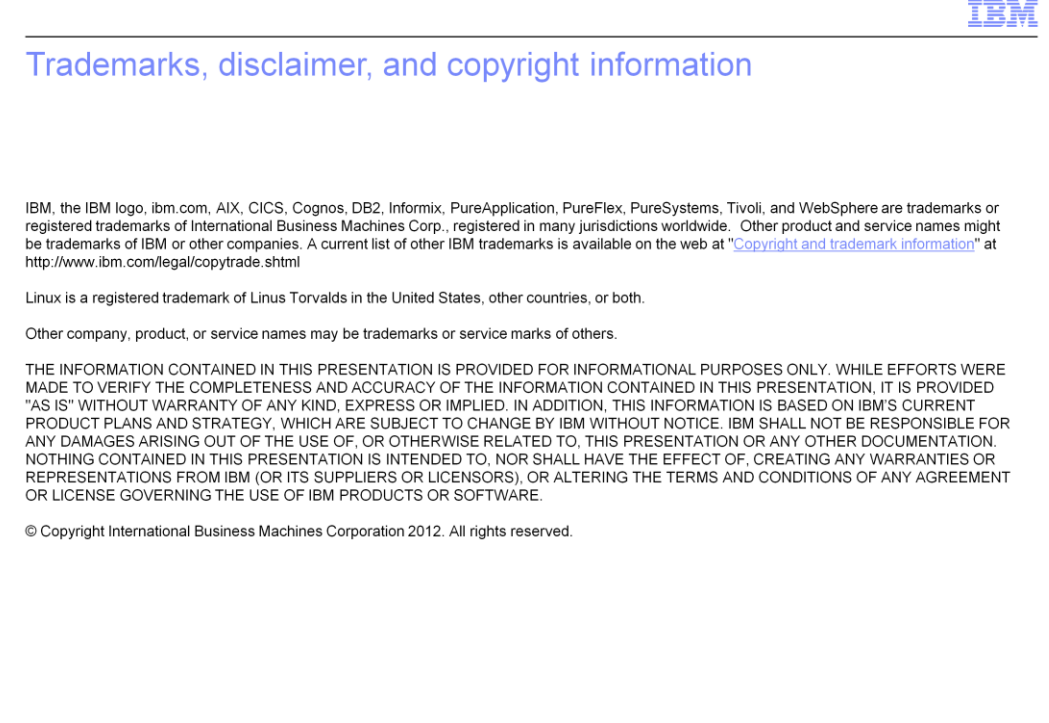

© 2012 IBM Corporation

 $50\,$